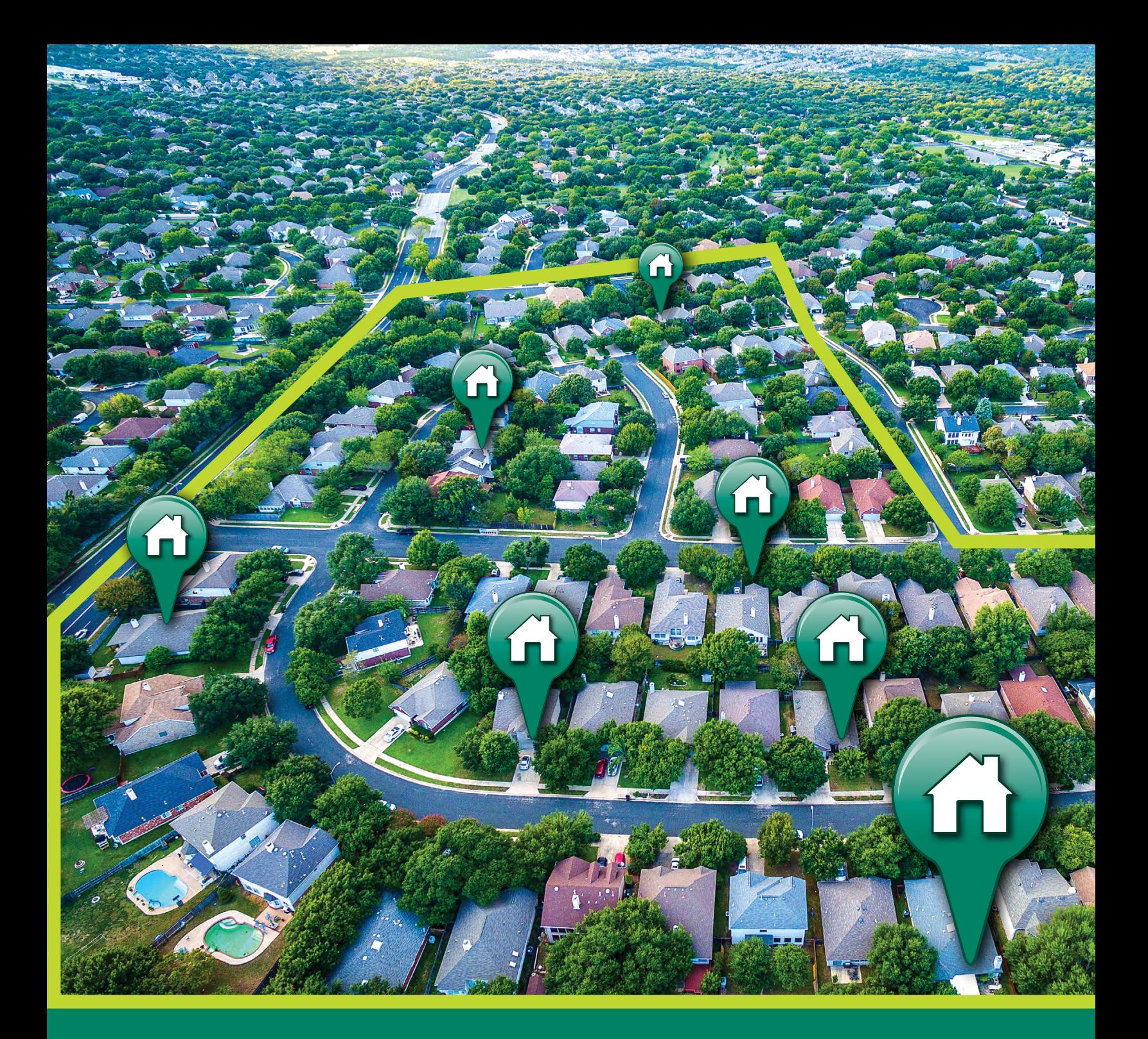

Kit de herramientas de Evaluación Comunitaria para la Respuesta a Emergencias de Salud Pública

![](_page_0_Picture_2.jpeg)

**Centers for Disease<br>Control and Prevention National Center for Environmental Health** 

Tercera edición 3.0

#### Nota para accesibilidad

Las explicaciones completas de las figuras con títulos y fórmulas se encuentran en el [apéndice O](#page-57-0).

#### Citación sugerida

Centers for Disease Control and Prevention (CDC). Community Assessment for Public Health Emergency Response (CASPER) Toolkit: Third edition. Atlanta (GA): CDC; 2019.

#### Para obtener más información, contacte a

Centros para el Control y la Prevención de Enfermedades Centro Nacional de Salud Ambiental División de Ciencia y Práctica de Salud Ambiental 4770 Buford Highway, MS F-60 Chamblee, GA 30341 Correo electrónico: [CASPER@cdc.gov](mailto:CASPER%40cdc.gov?subject=CASPER,%203.a%20EDICIÓN)

Los hallazgos y las conclusiones que aparecen en este kit de herramientas pertenecen a los autores y no representan necesariamente la opinión oficial de los Centros para el Control y la Prevención de Enfermedades.

#### Agradecimientos

La Subdivisión de Estudios de la Salud del Centro Nacional de Salud Ambiental, de los Centros para el Control y la Prevención de Enfermedades, elaboró la primera edición del Kit de herramientas de Evaluación Comunitaria para la Respuesta a Emergencias de Salud Pública (CASPER, por sus siglas en inglés) en el 2009, seguida de una segunda edición actualizada en el 2012. Estudios de la Salud ahora ha elaborado esta tercera edición para abordar los comentarios de los socios, expandir la instrucción y refinar los procedimientos metodológicos, incluidos los avances en tecnología y las actualizaciones a fin de incorporar el amplio alcance de los usos de la encuesta CASPER y los posibles impactos. Estudios de la Salud agradece a las siguientes personas su colaboración y compromiso con el desarrollo de la tercera edición del kit de herramientas de CASPER.

#### Autores principales

Amy Helene Schnall MPH, Nicole Nakata MPH, Tesfaye Bayleyegn MD

#### Colaboradores y revisores críticos

Amy Wolkin DrPH, CAPT Joseph (Jay) Roth MPH, Jason Wilken PhD, Svetlana Smorodinsky MPH, Herminia Alva MPH, Jen Horney PhD, David Zane MS, Julia Shaffner MPH, Arianna Hanchey MPH, Rosa Lira CHES, Joli Weiss PhD, Tess Konan MPH, Livia Navon PhD, Melissa Morrison PhD, Dana Thomas PhD, Esther M. Ellis PhD, Dana Flanders PhD, David Olsen PhD, Stephanie Kieszak PhD, Myron Douglas MPH, Walter (Randolph) Daley DVM, Josephine Malilay PhD, CDR Tegan Boehmer PhD

También nos gustaría agradecer al Departamento de Salud de las Islas Vírgenes de los Estados Unidos por el ejemplo de informe que se incluye en este kit de herramientas.

# Índice

![](_page_3_Picture_273.jpeg)

# [Apéndices](#page-30-0)

![](_page_4_Picture_130.jpeg)

# <span id="page-5-0"></span>Resumen ejecutivo

La Evaluación Comunitaria para la Respuesta a Emergencias de Salud Pública (CASPER, por sus siglas en inglés) es una técnica epidemiológica diseñada para brindar información sobre una comunidad, basada en los hogares, a los líderes de salud pública y a los encargados de emergencias. Es rápida, confiable, relativamente económica y flexible. La encuesta CASPER usa métodos estadísticos válidos para recopilar información y puede llevarse a cabo durante todo el ciclo del desastre (preparación, respuesta, recuperación, mitigación) y en situaciones que no constituyen desastres. La información generada puede utilizarse para aplicar medidas de salud pública; identificar brechas de información; facilitar la planificación para desastres, la respuesta y las actividades de recuperación; asignar recursos; y evaluar necesidades nuevas o cambiantes de la comunidad.

Los Centros para el Control y la Prevención de Enfermedades (CDC) publicaron la primera edición del kit de herramientas de CASPER en el 2009 y la segunda edición en el 2012 con el fin de brindarles a los miembros de la comunidad de la salud pública una guía detallada sobre cómo llevar a cabo la encuesta CASPER. Elaboramos esta tercera edición para abordar los comentarios de los socios, brindar instrucciones más detalladas e incorporar el amplio alcance de los usos y posibles impactos de la encuesta CASPER. Este kit de herramientas está diseñado para ser una pauta general.

El personal de salud pública, los funcionarios de manejo de emergencias, los académicos y otras personas que deseen evaluar las necesidades de salud pública a nivel de hogar lo encontrarán útil para lograr una rápida recopilación de datos a fin de tomar decisiones factibles en situaciones de desastre o en aquellas que no sean una emergencia.

![](_page_5_Picture_4.jpeg)

Kit de herramientas de Evaluación Comunitaria para la Respuesta a Emergencias de Salud Pública (CASPER): Tercera edición

# <span id="page-6-0"></span>1. Introducción

Cada estado y territorio estadounidense está en riesgo de enfrentar uno o más desastres naturales. Los desastres pueden producirse sin aviso y causar daños importantes a la infraestructura y pérdidas económicas devastadoras. Pueden crear riesgos para la salud, incluidas lesiones físicas, enfermedades, posibles brotes de enfermedades, efectos sicológicos a corto y largo plazo, y causar muertes. La destrucción de hogares, el daño a la infraestructura local (como el suministro de agua, la electricidad y los establecimientos de salud), y la interrupción de las redes y los servicios de apoyo social (como la recolección de basura) pueden afectar el bienestar de una comunidad<sup>1</sup>. Estos trastornos a menudo requieren acciones rápidas de parte de funcionarios de salud pública y locales para mitigar los efectos de salud adversos resultantes, prevenir la mayor cantidad de daño posible y restaurar la prestación de los servicios públicos. Responder de manera adecuada y eficaz a las amenazas para la salud pública causadas por los desastres, ya sean naturales o provocados por el hombre, requiere información oportuna y precisa. Los métodos epidemiológicos, incluidas las evaluaciones rápidas de las necesidades (RNA, por sus siglas en inglés), pueden proporcionar datos confiables y utilizables $2-3$ .

La Evaluación Comunitaria para la Respuesta a Emergencias de Salud Pública (CASPER) es un tipo de RNA diseñada para brindar información sobre una comunidad, lo cual permite que los encargados de emergencias y salud pública tomen decisiones informadas. La encuesta CASPER es *rápida*, relativamente *económica*, *flexible*, y usa un *formato de notificación simple*. Puede utilizarse en situaciones de desastre y en situaciones que no constituyen desastres. Usa una metodología de muestreo válida para recopilar información a nivel de hogar sobre el estado de salud y las necesidades básicas de una comunidad.

### 1.1 Historia de la encuesta CASPER

La encuesta CASPER es una RNA de salud pública basada en los hogares. Tiene un diseño epidemiológico transversal; no es de vigilancia. La metodología de la encuesta CASPER es una adaptación de las técnicas epidemiológicas que utilizan los científicos del Programa Ampliado de Inmunización (PAI) de la Organización Mundial de la Salud (OMS). En la década de 1970, el PAI implementó un diseño de dos etapas como el método de preferencia para la estimación rápida de la cobertura de vacunas en África<sup>4</sup>. En 1985, la OMS encargó un estudio para justificar de manera estadística esta metodología de encuesta del PAI5 . Y en 1992, se adoptó la metodología del PAI para la respuesta a desastres luego del impacto del huracán Andrew en Florida<sup>6</sup>. Debido al uso cada vez más generalizado del método de respuesta a desastres a principios de la década del 2000, el Centro Nacional de Salud Ambiental (NCEH) de los Centros para el Control y la Prevención de Enfermedades (CDC) publicó en el 2009 un kit de herramientas que detalla la metodología de la encuesta CASPER, seguido de la segunda edición en el 2012. Como parte del proceso de desarrollo del kit de herramientas, los CDC acuñaron el término CASPER para la metodología de muestreo por conglomerados de dos etapas, basada en el hogar, con el objetivo de distinguirla y no confundirla con otras RNA, como la "inspección realizada desde un vehículo" de la Agencia Federal para el Manejo de Emergencias (FEMA) que generalmente se realiza en automóvil y registra los daños y peligros observados. Esta inspección implica detenerse periódicamente para realizar entrevistas a fin de suministrar datos no comprobados relacionados con la cobertura del seguro, el tipo de ocupación y otras notas relevantes<sup>7</sup>. En los últimos años, los encargados de salud pública y emergencias han utilizado la encuesta CASPER frecuentemente tanto en entornos de desastre como en entornos que no constituyen un desastre<sup>3, 8-9</sup>.

## 1.2 Uso e impacto de la encuesta CASPER

Se puede realizar una encuesta CASPER cuando las necesidades de salud pública de una comunidad no son muy conocidas y se necesitan datos que representen a la población. Los resultados de la encuesta CASPER son descriptivos de toda el área de interés (denominada marco de muestreo). Si bien la encuesta CASPER se diseñó originalmente para brindar información durante las respuestas a desastres, también puede utilizarse cuando se necesitan datos que representen a la población durante otras fases de un desastre (preparación, recuperación, mitigación) y en situaciones no relacionadas con un desastre. Por ejemplo, los departamentos de salud pública han utilizado la encuesta CASPER para identificar información a nivel de hogar sobre el estado de salud de la comunidad; verificar los conocimientos sobre las enfermedades infecciosas emergentes, como el virus del Zika y el H1N1; y evaluar la concientización, las opiniones y las preocupaciones de la comunidad en temas tales como plantas de gasificación del carbón, hogares saludables, uso de opioides y preparación para emergencias por radiación<sup>10-15</sup>. Los lugares y los temas de muchas encuestas CASPER realizadas por agencias estatales, tribales, locales y territoriales se resumen en el mapa interactivo de CASPER de los CDC disponible en [https://www.cdc.gov/nceh/hsb/disaster/casper/](https://www.cdc.gov/nceh/hsb/disaster/casper/casper_map.htm)

### [casper\\_map.htm](https://www.cdc.gov/nceh/hsb/disaster/casper/casper_map.htm).

Las encuestas CASPER tienen muchas oportunidades para influir en la salud pública. Se ha demostrado que las encuestas CASPER son útiles para diferentes necesidades basadas en evidencia, incluidas, entre otras, las siguientes:

- Distribuir recursos escasos
- Responder a las necesidades específicas de la comunidad respecto de artículos tales como medicamentos o la administración de oxígeno.
- Brindar información válida a funcionarios elegidos, medios de noticias y otros líderes para confirmar o disipar rumores o validar solicitudes.
- Dirigir los mensajes de comunicación y educación a la comunidad.
- Modificar los planes de preparación para emergencias.
- Apoyar solicitudes de financiación o proyectos durante las operaciones de recuperación.

La encuesta CASPER también puede utilizarse como práctica basada en evidencia para cumplir con los requisitos del Programa de Evaluación y Ejercicios de Seguridad Nacional (HSEEP, por sus siglas en inglés) y se destaca como recurso recomendado en las Capacidades de Preparación para Emergencias de Salud Pública (PHEP) del Centro de Preparación y Respuesta de los CDC<sup>8</sup>. El programa PHEP de los CDC brinda financiamiento a los departamentos de salud pública de toda la nación a fin de mantener y mejorar continuamente su capacidad para responder de manera eficaz a una serie de amenazas para la salud pública. Además de los usos ya mencionados, la información de una encuesta CASPER realizada durante la fase de preparación puede guiar los planes de preparación y respuesta, y puede alistar a la fuerza laboral para llevar a cabo una encuesta CASPER durante la respuesta a un desastre, brindándole al personal la oportunidad de asistir a las capacitaciones de la encuesta CASPER, participar en la recopilación de datos en el campo e incorporar las lecciones aprendidas de los informes, debates y evaluaciones de desempeño posteriores a la actividad. El [apéndice A](#page-31-0) ofrece una hoja informativa de una página de la encuesta CASPER.

# <span id="page-7-0"></span>2. Prepárese para la encuesta CASPER

A medida que se prepare para realizar una encuesta CASPER, existen muchas preguntas de planificación que debe abordar. Trabaje con los líderes, las partes interesadas clave y los expertos en la materia (SME) de la encuesta CASPER de su estado o de los CDC para que lo ayuden a planificar y prepararse (figura 1). Tenga en cuenta que prepararse para

una encuesta CASPER puede tomar varias horas (p. ej., durante una respuesta) o, si el tiempo lo permite, varios meses (p. ej., en una situación que no constituya un desastre). El tiempo de preparación depende en última instancia de los objetivos que tenga en la encuesta CASPER, los cuales determinarán cuándo debe realizarse el trabajo de campo.

### Figura 1. Puntos que se deben considerar antes de realizar una encuesta CASPER: Conozca su PROPÓSITO, su ENTORNO y sus RECURSOS

# CONOZCA EL PROPÓSITO

¿Cómo se utilizará la información de la encuesta CASPER?

**Comprender cómo se utilizará la información ayudará a crear una visión clara y a delimitar el alcance de la información recopilada. Es imperativo tener objetivos claros a fin de garantizar que se recopilen los datos apropiados para generar información útil para tomar medidas de salud pública.**

### ¿Quiénes son sus partes interesadas?

**Las partes interesadas ayudarán a fundamentar el propósito y las metas de la encuesta CASPER. Identificar quiénes (p. ej., los encargados de una emergencia, los socios del sector de la salud a nivel estatal, tribal, local y territorial) usarán la información de la encuesta CASPER es fundamental tanto para el desarrollo del cuestionario como para la implementación de los puntos de acción con base en los resultados.**

### ¿Cuándo debería realizarse la evaluación?

**La encuesta CASPER puede hacerse en cualquier momento en que las necesidades de salud pública de una comunidad, y la magnitud de dichas necesidades, no se conozcan con exactitud, ya sea durante la respuesta a un desastre o en un entorno que no constituya una emergencia. Durante una respuesta, factores como la seguridad de los equipos de entrevistadores en el área afectada, el desplazamiento de la población, las necesidades cambiantes de la comunidad y los recursos disponibles podrían afectar el momento en que se haga la encuesta CASPER. Por lo tanto, los objetivos de la encuesta CASPER y el momento en que esta se lleve a cabo están estrechamente vinculados y deberían complementarse entre sí.**

# CONOZCA SU ENTORNO

¿Cuál es la población de interés? ¿Cuál es el área de interés (es decir, el marco de muestreo)?

**Es importante decidir qué área del territorio, estado, condado o ciudad desea que reflejen los resultados al determinar el marco de muestreo (es decir, el área en la que se toma la muestra) [\(sección 2.3](#page-9-0)).**

### ¿Qué información de otras evaluaciones tiene a su disposición?

**Obtenga información de otras evaluaciones realizadas (p. ej., sobrevuelos y evaluaciones de daños en el área, encuestas estatales o nacionales) ya que dicha información puede ser beneficiosa para determinar sus objetivos y áreas de evaluación.**

### ¿Para cuándo se necesitan los datos?

**Tenga en mente sus plazos. Una encuesta CASPER puede realizarse en apenas 1 o 2 días en el campo ([sección 3.2](#page-15-0)), y los resultados se obtendrán dentro de las 36 horas después de finalizar la recopilación de datos en el campo.** 

# CONOZCA SUS RECURSOS

### ¿Qué recursos y aprobaciones se necesitan?

**Identifique los recursos y las aprobaciones necesarias, incluidos los miembros del equipo de entrevistadores [\(sección 3.2\)](#page-15-0), la ubicación de la oficina central [\(sección 3.2.2](#page-16-0)), el financiamiento necesario y la documentación correspondiente, el formulario de determinación de la Junta de Revisión Institucional (IRB) y más.**

### ¿Qué recursos están disponibles a nivel local?

**Determine qué tipo y cuántos de los siguientes recursos están disponibles a nivel local: personal, transporte, dispositivos de comunicación, dispositivos de sistema de posicionamiento global (GPS) y computadoras con acceso a Internet y Epi Info™ (u otro**  *software* **estadístico). Si no hay suficientes recursos disponibles a nivel local, determine cuáles pueden pedirse a otras agencias (p. ej., a agencias estatales o a agencias federales como los CDC) para realizar la encuesta CASPER satisfactoriamente.**

### ¿Quiénes identificarán los conglomerados para la primera etapa del muestreo?

**La encuesta CASPER es una metodología de muestreo por conglomerados de dos etapas. En la primera etapa, se seleccionan conglomerados (generalmente 30) con una probabilidad proporcional a la cantidad estimada de hogares dentro de los conglomerados. Identifique a alguien que pueda seleccionar la muestra de manera apropiada ([sección 2.5\)](#page-11-0). Los expertos en la materia de los CDC están disponibles para brindar ayuda con el muestreo y mapeo.**

### ¿Quién realizará el análisis de los datos de la encuesta CASPER, escribirá el informe y divulgará los resultados?

**Luego de la recopilación de datos en el campo, los datos deberán ingresarse, limpiarse y analizarse. Una vez que haya finalizado el análisis, es importante divulgar los resultados para lograr una acción rápida [\(sección 4.0](#page-21-0)). A menudo, el líder local de la encuesta CASPER es el líder de este esfuerzo y ayuda a coordinar a los miembros del equipo y las acciones involucradas en todas las fases de la encuesta CASPER.**

![](_page_8_Picture_9.jpeg)

<span id="page-9-0"></span>![](_page_9_Picture_0.jpeg)

### 2.2 Objetivos de la encuesta CASPER

La encuesta CASPER está diseñada para obtener rápidamente información sobre el estado y las necesidades de una comunidad. Cada evaluación tendrá objetivos diferentes. Conocer los objetivos ayudará a determinar si la encuesta CASPER es la metodología apropiada y, de ser así, el marco de muestreo y las preguntas que se deben incluir en el cuestionario. Por ejemplo, si el objetivo principal es encuestar a una población específica (p. ej., mujeres embarazadas, niños, personas sin hogar), la encuesta CASPER probablemente no sea la metodología adecuada porque está diseñada para representar a la comunidad entera. Para abordar a una población o subgrupo específico, el marco de muestreo debería ajustarse para representar a dicho grupo (p. ej., hogares con bajos ingresos, alto nivel de vulnerabilidad social).

#### En una situación de desastre, los objetivos generales de una encuesta CASPER pueden ser:

- determinar las necesidades de salud críticas y evaluar el impacto del desastre;
- brindar información basada en los hogares y estimaciones para quienes toman decisiones; o
- evaluar la eficacia de los esfuerzos de asistencia mediante una encuesta CASPER de seguimiento.

Para cumplir estos objetivos, el personal de respuesta debe utilizar un diseño de evaluación creado de manera oportuna y cuidadosa en un área geográfica definida. Al definir sus objetivos, es importante recordar que la encuesta CASPER no puede establecer estimaciones de la población actual ni determinar por qué la gente no regresa. Asimismo, la encuesta CASPER no está diseñada para proporcionar servicios directos a los residentes (como limpieza o reparación del hogar) ni para suministrar alimentos, medicamentos, servicios médicos ni otros recursos al área afectada. Sin embargo, si la encuesta CASPER identifica hogares que necesitan servicios, se pueden realizar [remisiones](#page-19-0) a las agencias correspondientes.

### 2.3 Las áreas de evaluación

Las áreas de evaluación se utilizarán como el marco de muestreo de la encuesta CASPER, es decir, la población de la que se extrae la muestra (todos los hogares de un área seleccionada). Para los fines de la encuesta CASPER, un hogar incluye a los habitantes de cualquier vivienda destinada a ser ocupada como un alojamiento independiente. Esto puede ser una casa, un apartamento, una casa rodante, un grupo de habitaciones o una habitación individual. Por lo tanto, cada apartamento individual de

un complejo de apartamentos o cada unidad de un dúplex o tríplex se considera un hogar por separado. Al finalizar la encuesta CASPER, los resultados describirán el marco de muestreo escogido completo siempre que haya al menos un índice de finalización del 80 % (es decir, 168 entrevistas para una encuesta CASPER tradicional) ([sección 4.3\)](#page-24-0). El marco de muestreo puede estar definido por límites políticos (p. ej., condado, distrito, ciudad), por límites geográficos (p. ej., hogares ubicados en una dirección específica desde un punto de referencia, como un camino o un río) o por la selección de una comunidad específica (p. ej., el área más afectada o una comunidad sin servicios de salud locales). Un marco de muestreo puede comprender un área contigua a nivel geográfico, o varias áreas no contiguas (p. ej., varias ciudades de un condado). Si las áreas de evaluación deseadas difieren de manera notable en cuanto a vulnerabilidad social o geográfica, necesidades de la jurisdicción que responde o alcance del daño en una situación de desastre, entonces deben considerarse marcos de muestreo por separado (es decir, encuestas CASPER por separado) para cada área específica. Como guía general, un marco de muestreo debe tener un mínimo de 800 hogares. En el caso de marcos de muestreo más pequeños, considere realizar un censo completo de todos los hogares o utilizar un método de muestreo sin conglomerados (p. ej., un muestreo al azar simple o un muestreo al azar sistemático).

El marco de muestreo debe seleccionarse sobre la base de sus objetivos para la encuesta CASPER. Por ejemplo, en el 2014 se derramó un producto espumante en el río Elk y contaminó el suministro de agua de aproximadamente 120 000 hogares. El gobernador de Virginia Occidental declaró un Estado de Emergencia y la empresa de agua local emitió una orden de "No utilizar" el agua en los hogares afectados en nueve condados. La Oficina de Salud Pública de Virginia Occidental (WVBPH, por sus siglas en inglés) llevó a cabo una encuesta CASPER para evaluar los síntomas de salud que experimentaron los miembros de la comunidad y la eficacia de los esfuerzos de respuesta a la emergencia<sup>16</sup>. Los objetivos de la encuesta CASPER incluyeron lo siguiente:

- Suministrarle a la WVBPH información sobre el uso y las prácticas con el agua en el hogar antes, durante y después de la orden de "No utilizar".
- Identificar las fuentes de información preferidas de la comunidad respecto del derrame químico.
- Evaluar el impacto percibido del derrame químico en los hogares a fin de identificar enfoques eficaces para eventos actuales y futuros.

<span id="page-10-0"></span>La WVBPH consideró varias opciones de marcos de muestreo: la ciudad de Charleston donde se produjo el derrame, todos los hogares de los nueve condados afectados por la orden de "No utilizar" el agua, o solo los hogares bajo la orden de "No utilizar" el agua dentro de los nueve condados. Para cumplir los objetivos, el marco de muestreo seleccionado incluyó solo los hogares que se encontraban directamente bajo la orden de "No utilizar" el agua.

### 2.4. Primera fase del muestreo: Selección de los conglomerados

La encuesta CASPER usa una metodología de muestreo por conglomerados de dos etapas. En la primera etapa, se seleccionan los conglomerados (generalmente 30) con una probabilidad proporcional a la cantidad estimada de hogares dentro de los conglomerados y, en la segunda etapa, los equipos de entrevistadores utilizan el muestreo al azar sistemático para seleccionar siete hogares de cada uno de los conglomerados seleccionados [\(sección 3.4](#page-17-0)). Un conglomerado es una sección sin superposiciones de un área geográfica con una cantidad conocida de hogares. Los bloques censales son los conglomerados más comúnmente utilizados para las encuestas CASPER en los Estados Unidos ya que están predefinidos, no se superponen, están geocodificados, y se conocen los datos de la población (es decir, la cantidad de hogares por bloque censal). Los conglomerados se seleccionan con base en la proporción de probabilidad respecto de la cantidad de hogares dentro de ellos. Por lo tanto, los conglomerados con más hogares tienen una probabilidad más alta de ser seleccionados.

Seleccionar una muestra para la encuesta CASPER requiere una lista de todos los conglomerados dentro del marco de muestreo, incluida la cantidad de hogares dentro de cada conglomerado. Esta información puede obtenerse del sitio web de la Oficina del Censo de los EE. UU. (<http://factfinder2.census.gov>) o mediante el uso de archivos basados en la población dentro del *software* del Sistema de Información Geográfica (GIS, por sus siglas en inglés). El sitio web del Censo provee tanto la cantidad de hogares ocupados como el total de hogares (la última categoría incluye tanto los hogares ocupados como los desocupados). La determinación de cuál variable de hogares hay que utilizar depende del área de evaluación (p. ej., un número alto de casas desocupadas, condominios en alquiler o áreas recreativas, la cantidad de cambios desde el último censo) y del criterio de las autoridades o líderes locales. Por ejemplo, si se sabe que el área de evaluación tiene un alto número de unidades en alquiler, se recomienda usar los hogares ocupados para los fines del muestreo.

El uso del GIS en lugar del sitio web de la Oficina del Censo de los EE. UU. brinda mayor flexibilidad en la selección de un marco de muestreo al permitirle al usuario seleccionar partes de un condado, una ciudad u otra área geopolítica disponible para la evaluación. Si las funciones del GIS no están disponibles, entonces el marco de muestreo se limita a las unidades geográficas disponibles en el sitio web de la Oficina del Censo (es decir, uno o más condados enteros u otras subdivisiones geopolíticas del Censo). Independientemente de la fuente (sitio web del Censo o GIS), el próximo paso para seleccionar los conglomerados es crear una lista de todos los conglomerados (es decir, bloques censales) en su marco de muestreo con la cantidad de hogares correspondiente. El uso de un programa de *software* como Excel facilitará esta tarea. Luego, asigne a cada conglomerado la suma acumulativa de la cantidad de hogares. Por último, seleccione sus

30 conglomerados mediante un generador de números al azar para elegir de manera aleatoria 30 números entre el 1 y el número total de hogares dentro de su marco de muestreo y seleccione el conglomerado completo en el que se encuentra el número al azar (es decir, el hogar). P. ej., si el marco de muestreo tiene 300 000 hogares, debería identificar 30 números al azar entre el 1 y el 300 000; los conglomerados que incorporan esos números al azar son seleccionados. Puede que algunos conglomerados se elijan dos o tres veces. En estos casos, el equipo de entrevistadores realizará 14 (o 21) entrevistas en el conglomerado seleccionado en lugar de las 7 entrevistas estándar. En el [apéndice F,](#page-42-0) se brindan instrucciones para descargar la información necesaria del sitio web del Censo y seleccionar la muestra. Para la selección de muestras del GIS, el Programa de Investigaciones, Análisis y Servicios Geoespaciales (GRASP), de la Agencia para Sustancias Tóxicas y el Registro de Enfermedades (ATSDR), junto con los expertos en la encuesta CASPER de los CDC, crearon una caja de herramientas del GIS que puede seleccionar conglomerados automáticamente y está disponible para aquellos con experiencia en el GIS. Los CDC también brindan apoyo de muestreo y mapeo a las jurisdicciones que lo solicitan. Envíe un mensaje de correo electrónico a [CASPER@cdc.gov](mailto:CASPER%40cdc.gov?subject=CASPER,%203.a%20EDICIÓN) para solicitar asistencia técnica con el muestreo y mapeo de la encuesta CASPER.

### 2.4.1 Conglomerados con pocos hogares

Un problema que puede surgir, especialmente en áreas más rurales, es que los conglomerados del Censo pueden tener muy pocos hogares, lo que dificulta, o imposibilita, que los equipos entrevisten a la cantidad necesaria de residentes de dicho conglomerado. Por lo general, este no es un problema importante, ya que los conglomerados más pequeños presentan menos probabilidades de ser seleccionados y, por lo tanto, los conglomerados con pocos hogares se reducen al mínimo. Sin embargo, si el marco de muestreo consiste en una proporción relativamente alta de conglomerados más pequeños (es decir, menos de 10-15 hogares), los equipos de entrevistadores podrían tener dificultades para encontrar siete hogares para entrevistar, lo que generaría un índice de finalización bajo. Para determinar si este puede ser un problema, verifique la frecuencia de los bloques con un número bajo de hogares dentro del marco de muestreo seleccionado antes de seleccionar los conglomerados. Si parece que hay muchos conglomerados con un número bajo de hogares, puede utilizar la variable censal "*block group*" (grupo de bloques) o juntar bloques censales utilizando el *software* del GIS para crear conglomerados más grandes. Luego de juntar los bloques censales o de utilizar el "grupo de bloques", seleccione los 30 conglomerados tal como se describe arriba.

Independientemente del método de selección de conglomerados (Censo o GIS), deben elegirse los conglomerados sin sustitución, lo cual significa que los conglomerados seleccionados originalmente son aquellos que se evalúan. Si bien resulta tentador sustituir un conglomerado (si este se encuentra alejado, si el acceso puede ser un problema [p. ej., una comunidad cerrada], o una ciudad o área deseada no es seleccionada, o un conglomerado no se encuentra donde lo esperaba), hacer eso puede afectar de manera negativa la representatividad de los datos. El próximo paso es crear mapas de los 30 conglomerados seleccionados, incluidos los nombres de las calles y los puntos de referencia principales. Estos mapas pueden crearse en el sitio web del Censo en [https://tigerweb.geo.census.gov/tigerwebmain/](https://tigerweb.geo.census.gov/tigerwebmain/TIGERweb_main.html) [TIGERweb\\_main.html](https://tigerweb.geo.census.gov/tigerwebmain/TIGERweb_main.html) (consulte el [apéndice G](#page-43-0)) o mediante cualquier *software* del GIS.

# <span id="page-11-0"></span>2.5 Primera etapa del muestreo: Modificaciones

Tradicionalmente, una encuesta CASPER está compuesta por 30 conglomerados y siete entrevistas dentro de cada conglomerado, para lograr la meta de 210 entrevistas en total. Sin embargo, hay situaciones en las que el diseño de conglomerado tradicional de 30x7 podría no resultar factible o ideal y se justifica un cambio en la metodología. Se aceptan encuestas CASPER modificadas, pero *deben describirse como modificadas* en los informes.

### 2.5.1 Modificación: Conglomerados con acceso restringido u hogares potencialmente destruidos

Si le preocupa que uno o más conglomerados enteros puedan estar inaccesibles debido a daños o entradas restringidas, puede considerar aumentar el número de conglomerados seleccionados *de antemano*. Si bien resulta tentador seleccionar un conglomerado sustituto una vez que se encuentra en el campo, esto *no* se recomienda y afecta de manera negativa la representatividad de los datos. Como se dijo anteriormente, los conglomerados deben elegirse *sin sustitución*, lo cual significa que los conglomerados seleccionados originalmente son aquellos que se evalúan. Mientras se prepara para la encuesta CASPER, si cree que no todos los conglomerados del marco de muestreo estarán accesibles, podría excluir aquellos conglomerados inaccesibles del marco de muestreo antes de seleccionar los 30 conglomerados (tenga en cuenta que los resultados solo representarán a los conglomerados incluidos), o puede aumentar el número de conglomerados seleccionados antes de ir al campo. Por ejemplo, puede que usted decida seleccionar 35 conglomerados en lugar de los 30 estándar. Si se selecciona este método, es fundamental que luego los equipos visiten *todos los 35 conglomerados* y traten al diseño como 35x7 (tamaño de la muestra de 245), lo que posiblemente requiera más tiempo y más recursos para completar la encuesta CASPER. En esta situación, en lugar de elegir conglomerados de "sustitución", usted realiza un sobremuestreo de los conglomerados para acercarse al tamaño de muestra deseado de 210. Es importante recordar que el sobremuestreo no mejora los índices de respuesta, pero puede aumentar el tamaño de la muestra (y, por lo tanto, el potencial). Asimismo, es importante saber que si un conglomerado seleccionado se descarta por inaccesibilidad u otro problema durante la evaluación, ya no se esperará que la encuesta sea representativa del área de evaluación. Cualquier cambio de antemano en el número de conglomerados seleccionados (es decir, cualquier número que no sea 30) se considera una encuesta *CASPER modificada* y debe registrarse como tal en la sección de metodología y en todos sus informes. Sin embargo, el cumplimiento de los objetivos de su encuesta CASPER generalmente

puede lograrse sin aumentar el número de conglomerados y, por lo tanto, se recomienda el diseño tradicional de 30x7.

### 2.5.2 Modificación: Número bajo de hogares dentro del marco de muestreo

En algunas situaciones, el marco de muestreo es muy pequeño (p. ej., áreas rurales con pocos hogares, un desastre que afectó a un número limitado de hogares). En estas situaciones, es posible que una metodología por conglomerados no sea apropiada, ya que no habrá conglomerados suficientes con más de siete hogares y la combinación de conglomerados los haría demasiado grandes a nivel geográfico o limitaría el número de conglomerados totales a menos de 30. Esto ocurre a menudo en pequeñas inundaciones o tornados cuando una cantidad menor de hogares podría resultar impactada de manera directa. En este caso, podría necesitarse una nueva metodología de muestreo, como un muestreo estratificado o sistemático. Un desvío del muestreo por conglomerados significa que la evaluación ya *no se considerará una encuesta CASPER ni una encuesta CASPER modificada* y no debe describirse como tal en ningún informe (una opción sería reportarla como una "evaluación rápida de necesidades" o una "evaluación de la comunidad"). Sin embargo, pueden utilizarse los mismos principios de implementación que se describen en este kit de herramientas (p. ej., diseño del cuestionario, capacitación oportuna, composición del equipo de entrevistadores, formulario de seguimiento) para diferentes metodologías de muestreo.

### 2.5.3 Modificación: Marco de muestreo que es tanto urbano como rural

Muchas partes de los Estados Unidos comprenden tanto áreas rurales como urbanas. Dado que la encuesta CASPER tradicional selecciona conglomerados proporcionales al tamaño, es probable que la mayoría de los conglomerados seleccionados sean de áreas urbanas con conteos más altos de hogares, lo que deja pocos conglomerados seleccionados de áreas rurales del marco de muestreo. Si desea obtener una representación tanto de las áreas urbanas como de las rurales del marco de muestreo, puede optar por realizar dos encuestas CASPER por separado (una en el área urbana, otra en el área rural) o puede modificar la metodología de la encuesta CASPER a un diseño de muestreo de tres etapas. En esta situación, en primer lugar estratificaría el marco de muestreo en estrato (o sección) "urbano" y "rural". En la segunda etapa, seleccionaría conglomerados de cada uno de los estratos (p. ej., 21 conglomerados del área urbana, 9 del área rural) para garantizar que se representen ambas áreas. El número de conglomerados de

![](_page_11_Picture_9.jpeg)

<span id="page-12-0"></span>cada estrato puede basarse en una variedad de factores tales como la distribución de la población y la preferencia de los líderes. En la tercera etapa, los equipos seleccionarán sistemáticamente siete hogares de cada conglomerado (según el enfoque tradicional de la encuesta CASPER) con la meta de hacer 210 entrevistas. En este diseño de tres etapas, el cálculo de la ponderación durante el análisis considerará el número de hogares y el número de conglomerados seleccionados en los dos estratos. Por lo tanto, tendrá dos ponderaciones: (1) ponderación del estrato A sobre la base del número total de hogares del primer estrato y (2) ponderación del estrato B sobre la base del número total de hogares del segundo estrato. Este diseño se considera una encuesta *CASPER modificada*, ya que todavía conserva el muestreo por conglomerados y debe indicarse como tal en la sección de metodología y en todos sus informes.

![](_page_12_Picture_1.jpeg)

### 2.5.4. Modificación: Necesidad de preguntas a nivel individual

La encuesta CASPER está diseñada para basarse en el hogar y, por lo tanto, todas las preguntas deben formularse a nivel hogar ([sección 2.6.2\)](#page-13-0). Si desea realizar preguntas a nivel individual (p. ej.: "En las últimas 2 semanas, ¿con qué frecuencia usted no pudo dejar de preocuparse o no pudo controlar su preocupación?"), considere si la encuesta CASPER es el mejor método para alcanzar sus objetivos. Si la mayor parte (p. ej., el 90 %) de su cuestionario está basado en el hogar, pero hay algunas preguntas que deben formularse a nivel individual (p. ej., preguntas del Sistema de Vigilancia de Factores de Riesgo del Comportamiento o BRFSS, por sus siglas en inglés), es aceptable que haga una *cantidad limitada* de preguntas a nivel individual. Para ello, debe tomar las siguientes medidas:

En primer lugar, incluya una pregunta en el cuestionario para cuantificar el número de adultos que viven en el hogar. Una pregunta de ejemplo podría ser: "Incluido usted, ¿cuántos adultos (mayores de 18 años) viven actualmente en este hogar?".

En segundo lugar, para disminuir posibles sesgos, elija al azar a un adulto del hogar seleccionado que responderá las preguntas de nivel individual. Esto puede hacerse al inicio del cuestionario o justo antes de formular las preguntas de nivel individual. Un enfoque consiste en seleccionar, durante la presentación/al leer el guion del consentimiento, al adulto del hogar que cumpla años más próximamente.

En tercer lugar, durante el análisis, calcule el número total de adultos para determinar una ponderación "individual" además de la ponderación del "hogar" que se describe en la [sección 4.2](#page-21-0) (*NOTA: El análisis de ponderación individual se describe en el sitio web de la encuesta CASPER de los CDC. También puede comunicarse con [CASPER@cdc.gov](mailto:CASPER%40cdc.gov?subject=) para recibir asesoramiento o más información*).

Esto se considera una encuesta *CASPER modificada* y debe indicarse en la sección de metodología y en todos sus informes.

# 2.6 Formulario de consentimiento, cuestionario y opciones de recopilación de datos

#### Todas las encuestas CASPER requieren los siguientes formularios y materiales:

- Carta de presentación con una solicitud explícita de consentimiento
- Cuestionario
- Formulario de seguimiento
- Formulario de remisión confidencial
- Materiales y recursos de salud pública

Esta sección tratará los primeros dos puntos: (1) carta de presentación y (2) cuestionario. Los detalles sobre los demás formularios y materiales se encuentran en la sección 3.0.

### 2.6.1 Carta de presentación y consentimiento

Cuando los equipos de entrevistadores llegan a un hogar, deben estar preparados para brindar una descripción general del propósito de la encuesta CASPER y obtener el consentimiento verbal. Los participantes de la encuesta deben proporcionar consentimiento verbal explícito para participar en la entrevista de la encuesta CASPER. Resulta útil tener preparado un texto de consentimiento escrito para que los entrevistadores les lean a los posibles encuestados ([apéndice B\)](#page-32-0). Los entrevistadores a los que les preocupe memorizar toda la información, o ser rechazados debido a su duración, deben comenzar con una breve presentación para recibir una aceptación inicial. Luego deben preguntar: "¿Le molestaría que le lea un poco más de información sobre la encuesta que estamos realizando hoy?". Luego de la aprobación inicial, lea el guion de presentación y consentimiento completo. Debe imprimirse una copia del texto de consentimiento en papel con membrete oficial y debe entregarse a cada hogar seleccionado (independientemente del estado de participación). Este texto debe ser lo más breve posible y debe incluir los siguientes elementos:

- Presentación de los miembros del equipo de entrevistadores y la agencia responsable de la encuesta CASPER (p. ej., el departamento de salud estatal, local, tribal o territorial).
- Una explicación del propósito de la encuesta CASPER y los posibles beneficios para la comunidad.
- Una descripción de la entrevista y el tiempo que llevará.
- Una explicación que indique que la encuesta es anónima y que no se vinculará con información de identificación personal.
- Una declaración que indique que la participación en la encuesta es voluntaria y que no se aplicará penalidad alguna ni pérdida de beneficios si los miembros del hogar no desean participar, y que pueden dejar de participar en cualquier momento sin penalidad.
- Nombre y teléfono o dirección de correo electrónico de la(s) persona(s) que el miembro del hogar pueda contactar en caso de tener preguntas acerca de la encuesta CASPER o si se desea verificar la identificación del equipo de entrevistadores.
- Una solicitud o invitación clara a participar que requiera una respuesta explícita (p. ej.: "¿Desea participar en esta encuesta?").

<span id="page-13-0"></span>Generalmente no se requiere el consentimiento firmado para una encuesta CASPER porque la obtención de firmas conduce a un mayor riesgo de pérdida de confidencialidad para el participante (es decir, el consentimiento firmado será el único registro que vincule al participante con el cuestionario, y esta vinculación podría provocar un incumplimiento de la confidencialidad). Las agencias deben consultar a sus propias juntas de revisión institucional (IRB, por sus siglas en inglés) para obtener mayor asesoramiento en sujetos humanos, el texto de consentimiento, y otros materiales. En general, no se justifica una revisión completa de la IRB para una encuesta CASPER, ya que los datos se utilizan para prácticas de salud pública y no se aplican de modo general para propósitos de investigación.

### 2.6.2 Cuestionario

Las autoridades locales, los expertos en la materia y otras partes interesadas clave deben acordar el alcance y la naturaleza de las preguntas principales de la encuesta CASPER. Con aportes de estos socios, y guiado por los objetivos, el equipo de planificación debe finalizar las preguntas de la evaluación y verificar que el cuestionario satisfaga las necesidades cruciales de información lo más rápido posible. Siempre considere cómo se analizarán los datos para ayudar a determinar cuáles variables se necesitan y, por lo tanto, cuáles preguntas deberían incluirse. Para disminuir el tiempo de análisis y aumentar la precisión, evite las preguntas abiertas y solicite solo la información que cumplirá con los objetivos. Por lo general, las preguntas que se responden con un "sí" o un "no", y las de opciones múltiples, pueden captar la información necesaria de manera más eficiente. Todas las preguntas deben tener una respuesta marcada; por lo tanto, siempre brinde la opción de responder "no sabe" y "rehusó contestar". En el [apéndice C](#page-33-0) hay cuestionarios de muestra para diferentes situaciones (p. ej., inundación, sequía, virus del Zika) y en el [apéndice D](#page-39-0) hay una plantilla de preparación que puede utilizarse para la planificación para desastres. Puede solicitar cuestionarios adicionales de encuestas CASPER anteriores y plantillas de Epi Info™ por correo electrónico escribiendo a [CASPER@cdc.gov.](mailto:CASPER%40cdc.gov?subject=CASPER,%203.a%20EDICIÓN) El [apéndice E](#page-41-0) brinda consejos para elaborar un cuestionario de CASPER.

Todas las preguntas se formulan a nivel de hogar (es decir, cada pregunta se formula sobre todos los miembros del hogar y no

únicamente sobre la persona que se está entrevistando). A menudo, el encuestado olvida esto cuando responde preguntas sobre la salud física o conductual; por lo tanto, la capacitación de los equipos de entrevistadores debería enfocarse en recordarles a los participantes que las preguntas se formulan a nivel de hogar, no individual (p. ej.: "¿Usted o algún miembro del hogar han tenido problemas para dormir desde la tormenta?"). Al desarrollar el cuestionario, tenga en cuenta el nivel de comodidad tanto del entrevistador como del entrevistado; formular preguntas demasiado personales puede conducir a un índice de respuesta más bajo. Este puede ser el caso, especialmente, luego de un desastre cuando las preguntas pueden provocar una respuesta emocional. Estas preguntas deben formularse de todos modos, pero considere dónde colocarlas dentro del cuestionario (p. ej., hacia el final) y garantice la capacitación apropiada del equipo de entrevistadores. Luego de elaborar el cuestionario de CASPER, realice un simulacro de entrevistas (p. ej., con compañeros de trabajo, miembros de la comunidad) a fin de identificar cualquier pregunta confusa y calcular el tiempo que llevará completar la entrevista. Esto también le permitirá desarrollar instrucciones para el entrevistador e incorporar cualquier comentario sobre la redacción, el contenido o el formato antes de la implementación.

### 2.6.3 Opciones de recopilación de datos

Los datos de la encuesta CASPER pueden recopilarse mediante formularios impresos o dispositivos electrónicos. Tanto los formatos impresos como los electrónicos presentan ventajas y desventajas. Por lo tanto, es importante considerar cuidadosamente las opciones antes de tomar una decisión y crear el cuestionario. Por lo general, un formulario impreso puede requerir mucho trabajo durante el proceso de ingreso de datos, mientras que el formulario electrónico puede requerirlo durante la etapa de desarrollo. La tabla 1 ofrece consideraciones para ambas opciones. Usar tanto un formulario impreso como uno electrónico, simultáneamente, ha demostrado ser lo más eficaz en términos de prontitud y calidad de los datos. Independientemente de la opción de recopilación de datos elegida, pruebe su cuestionario antes del despliegue en el campo.

![](_page_13_Picture_7.jpeg)

![](_page_14_Picture_0.jpeg)

Tabla 1. Consideraciones para el uso de formularios de recopilación de datos impresos versus electrónicos

![](_page_14_Picture_110.jpeg)

<span id="page-15-0"></span>![](_page_15_Picture_0.jpeg)

# 3. Realice la evaluación

Antes de realizar la encuesta CASPER en el campo, informe a la comunidad sobre la encuesta mediante comunicados de prensa, páginas web oficiales del departamento de salud y cuentas de medios sociales como Facebook©, Twitter© y Nextdoor©. Una mayor concientización sobre la encuesta CASPER puede conducir a una mayor participación. Realizar entrevistas en persona tiene varias ventajas, entre ellas, un índice de respuesta alto y la capacidad de distribuir información de salud u otros materiales (como listas de recursos) a la comunidad [\(sección 3.3\)](#page-17-0). Las entrevistas en persona tienen el beneficio adicional de conectar directamente a la comunidad con el personal local, lo que aumenta la visibilidad del departamento de salud y la confianza en él. Los equipos de entrevistadores también pueden proporcionar información anecdótica (p. ej., inspección visual directa de un área afectada por un desastre, preocupaciones comunes que se escuchan en la comunidad y no se plasman en el cuestionario), que puede ayudar a guiar los esfuerzos de respuesta y recuperación, la implementación de cualquier recomendación o medida y los planes futuros.

### 3.1 Capacitación oportuna

La capacitación de los equipos de entrevistadores es uno de los aspectos más importantes de la realización de una encuesta CASPER. Los muestreos al azar sistemáticos e inconsistentes, los formularios incorrectos o incompletos y los sesgos del entrevistador pueden invalidar los resultados y representar de manera inadecuada las necesidades de la comunidad. Debe realizarse una capacitación oportuna de tres a cinco horas, ya sea un día antes o la mañana del primer día de recopilación de datos. Los miembros del equipo de entrevistadores deben estar informados sobre los objetivos de la encuesta CASPER, las funciones y responsabilidades de los miembros del equipo, cómo seleccionar los hogares que se entrevistarán, las

instrucciones de seguridad, los posibles peligros que se pueden encontrar y la logística, como cuándo contactar a la sede central mientras se esté en el campo y los horarios de las reuniones futuras. Al finalizar la capacitación, los equipos de entrevistadores deben conocer en profundidad el cuestionario y la información que se desea obtener con cada pregunta, cómo completar los formularios de seguimiento ([sección 3.5\)](#page-19-0) y de remisión ([sección 3.7\)](#page-19-0), y cualquier tecnología que se utilice, como tabletas, radios operadas manualmente o teléfonos satelitales. Además de identificar las preocupaciones de seguridad generales de realizar encuestas puerta a puerta (p. ej., animales domésticos, ingreso a los hogares), un informe de seguridad del departamento de policía local también puede resultar útil para identificar preocupaciones de seguridad específicas de la comunidad (p. ej., cómo identificar hogares potencialmente involucrados en actividades ilegales).

### 3.2 Equipos de entrevistadores y tiempo para la recopilación de datos

Para el trabajo de campo de la encuesta CASPER, lo ideal es tener aproximadamente de 20 a 30 personas divididas en 10 a 15 equipos de dos personas, pero esto no es obligatorio. Siempre intente obtener el máximo número de equipos posible para disminuir el tiempo que lleve realizar la encuesta CASPER. Generalmente, una menor cantidad de equipos requerirá un mayor tiempo para la recopilación de datos, mientras que una mayor cantidad de equipos necesitará un periodo más corto para dicha recopilación. Para las encuestas CASPER tradicionales, puede tener hasta 30 equipos (uno por conglomerado), pero debe tener en cuenta la disponibilidad del equipamiento. Una mayor cantidad de equipos de entrevistadores requiere más equipamiento, como vehículos y dispositivos electrónicos (si se utilizan).

<span id="page-16-0"></span>Además de la cantidad de equipos de entrevistadores, el tiempo para la recopilación de datos se ve afectado por varios factores adicionales (p. ej., momento del día, día de la semana, estación del año y factores geográficos). Por lo general, una encuesta CASPER con aproximadamente 15 equipos puede realizarse en dos tardes (p. ej., de 2 p. m. a 7 p. m.) a mediados de la semana (p. ej., martes-jueves) o en aproximadamente 10 horas de recopilación de datos en el campo por equipo. Las horas necesarias para la recopilación de datos probablemente aumentarán si esta se hace con una menor cantidad de equipos, otros días de la semana, o en horas más tempranas.

Es importante considerar a la comunidad local al determinar el momento de la recopilación de datos. Por ejemplo, las noches de viernes en el otoño pueden presentar un desafío debido a los horarios de los partidos de fútbol americano de las escuelas secundarias, y los fines de semana de verano pueden presentar dificultades ya que es más probable que los miembros de la comunidad estén de vacaciones o afuera disfrutando de actividades en familia. Siempre tenga en cuenta los días festivos (p. ej., el Día de la Madre, el 4 de Julio, el Día del Presidente) y los festivales, locales y nacionales, ya que pueden afectar la disponibilidad de voluntarios para los equipos de entrevistadores, así como la probabilidad de que los residentes estén en sus hogares y disponibles para ser entrevistados. Realizar una encuesta CASPER en las horas de la mañana podría sesgar su muestra hacia personas desempleadas, jubilados o trabajadores del turno de noche, y podría generar frustración entre los equipos de entrevistadores debido al gran número de hogares en los que no habría nadie. Por lo tanto, comenzar el trabajo de campo de la encuesta CASPER a alrededor de las 2 p. m. y hacer que los equipos se vayan de los conglomerados al atardecer (y regresen a la sede central en diferentes horarios) ha demostrado ser lo más eficaz. Que los equipos vuelvan a la sede central en diferentes horarios ayuda al flujo de registro y maximiza el tiempo que los equipos están en el campo. Es importante enfatizar que los equipos deberían permanecer en el campo todo el tiempo que resulte seguro, ya que la mayoría de las entrevistas se realizan en las últimas horas de la tarde y primeras horas del anochecer (p. ej., después de las 4 p. m. o 5 p. m.).

Al calcular la cantidad de tiempo necesaria para la recopilación de datos, también es importante considerar la composición geográfica del marco de muestreo y el uso de la tierra en él (p. ej., complejos de apartamentos, vecindarios rurales, bloques suburbanos, cadena montañosa). Por ejemplo, suponiendo que cada encuesta toma aproximadamente 15 minutos, un equipo de entrevistadores podría completar de 2 a 3 encuestas por hora en un complejo de apartamentos, pero solo 1 encuesta por hora en un área rural porque la distancia entre los hogares es mayor. A fin de ayudar a planificar el tiempo necesario para la recopilación de datos, debe predecir aproximadamente la cantidad de horas de equipo necesarias según la longitud de la encuesta, la geografía y el uso de la tierra de los conglomerados seleccionados.

Los equipos pueden incluir personal del departamento de salud estatal y local, estudiantes de escuelas locales de salud pública o enfermería, voluntarios de organizaciones como el Cuerpo de Reserva Médica o AmeriCorps, o voluntarios de las organizaciones de la comunidad local. Idealmente, los equipos de entrevistadores de campo deben comprender una combinación de personas (p. ej., hombres con mujeres, personal local con personal no local, personas con experiencia y personas sin experiencia, estudiantes con profesionales de la salud, personas monolingües con personas multilingües) por razones de seguridad, para maximizar el conocimiento y la experiencia local, y aumentar la aceptación del equipo de entrevistadores por parte de los residentes. Asimismo, es importante estar al tanto de los problemas de movilidad, alergias y otras preocupaciones de salud que podrían afectar la capacidad de un miembro del equipo para estar en el campo durante largos periodos.

### 3.2.1 Suministros del equipo de entrevistadores

![](_page_16_Picture_5.jpeg)

#### Por lo general, los recursos de los equipos de entrevistadores deben incluir lo siguiente:

- Mapas de los conglomerados [\(sección 2.5](#page-11-0); [apéndice G\)](#page-43-0).
- Suministros de recopilación de datos adecuados:
	- » en caso de usar un formulario impreso, ocho copias del cuestionario por conglomerado (p. ej., si un equipo tiene asignados dos conglomerados, el equipo debería tener 16 copias del cuestionario) O
	- » en caso de usar un formulario electrónico, dispositivos suficientes para que cada equipo tenga uno, y copias impresas del cuestionario por si fallara el equipo o en caso de que se quiera revisar la calidad de los datos.
- Al menos un formulario de seguimiento por conglomerado para documentar TODOS los hogares visitados ([sección 3.5\)](#page-19-0).
- Aproximadamente 15 copias del formulario de consentimiento por conglomerado.
- Aproximadamente cinco formularios de remisión por equipo [\(sección 3.7](#page-19-0)).
- Materiales de información de salud pública suficientes para entregar a cada hogar contactado y a cualquier miembro de la comunidad interesado en recibir la información [\(sección 3.3](#page-17-0)).
- Camisetas oficiales (preferentemente de colores brillantes por seguridad), placas o tarjetas de identificación del departamento de salud estatal, tribal, local o territorial.
- Dispositivos de comunicación inalámbricos (p. ej., teléfono celular, radio satelital).
- Suministros de oficina para facilitar la recolección de datos (p. ej., bolígrafos, portapapeles).
- Transporte (idealmente, un vehículo por equipo).
- Copia de los números de teléfono útiles, como el de la sede central de las encuestas CASPER.
- Refrigerios, agua, desinfectante de manos y suministros de primeros auxilios.

#### 3.2.2 Logística de la sede central

Al prepararse para la encuesta CASPER, debe identificarse la ubicación de una sede central para la capacitación oportuna, la coordinación de los equipos de entrevistadores mientras estén en el campo y como base para los equipos de entrevistadores. Se recomienda tener una sola ubicación durante toda la encuesta CASPER a fin de evitar confusiones. La sede central debe albergar al menos de 30 a 40 personas de manera cómoda y debe reservarse durante al menos una hora pasado el horario

<span id="page-17-0"></span>en que se espera que terminen las entrevistas en el campo (p. ej., si se les dice a los equipos que salgan de sus conglomerados a las 7 p. m., la sede central debe estar disponible hasta las 8 p. m. por lo menos). La mayor parte del personal disponible debe estar en el campo; solo una o dos personas (generalmente la persona que lidera la encuesta CASPER) deben permanecer en la sede central para rastrear a los equipos de entrevistadores, resolver cualquier problema que pueda surgir (p. ej., preguntas desde el campo, consultas de los medios de comunicación) y comenzar con el ingreso de datos el segundo día del trabajo de campo. Para controlar la seguridad y calidad, todos los equipos de entrevistadores deben ser monitoreados mientras estén en el campo. El [apéndice H](#page-44-0) brinda un ejemplo de un formulario de seguimiento del equipo de entrevistadores.

El personal de la sede central es responsable de asignar los conglomerados a los equipos de entrevistadores. Por lo general, se le asignará a cada equipo uno o dos conglomerados. Resulta beneficioso considerar las asignaciones de conglomerados antes de la capacitación oportuna para ahorrar tiempo. Sin embargo, a menudo habrá ajustes de último minuto, por lo que es importante ser flexible. Al agrupar conglomerados para los equipos de entrevistadores, tenga en cuenta la ubicación de los conglomerados (p. ej., combine conglomerados que se encuentren cerca para ahorrar tiempo desplazándose entre ellos), el tamaño de los conglomerados (p. ej., un conglomerado más grande puede tomar más tiempo en recorrerse, por lo que debería ser el único conglomerado asignado a un solo equipo, de ser posible, o debería unirse a un conglomerado más pequeño), y la composición del conglomerado (p. ej., la cantidad estimada de hogares dentro del conglomerado, el idioma previsto).

Se debe indicar a los equipos de entrevistadores que llamen a la sede central de la encuesta CASPER en momentos específicos (p. ej., cuando lleguen al conglomerado, luego de finalizar la primera o segunda entrevista) y cuando surjan preguntas o preocupaciones. Tenga en cuenta que el contacto con la sede central puede verse afectado por la ubicación de los conglomerados seleccionados o por el impacto que haya tenido el desastre en los sistemas de comunicación celular y de otro tipo. Deben hacerse planes para abordar posibles dificultades de comunicación (p. ej., teléfonos satelitales, radios operadas manualmente).

![](_page_17_Picture_3.jpeg)

### 3.3 Materiales de salud pública

La habilidad para distribuir materiales de salud pública a los miembros de la comunidad es un beneficio importante de la realización de una encuesta CASPER. Deben hacerse suficientes copias de modo que la información pueda distribuirse a cualquier persona que la solicite, independientemente del estado de participación o la selección de

hogares (como posibles encuestados y miembros de la comunidad que se acerquen a los equipos de entrevistadores para hacer preguntas). Estos materiales pueden estar directamente relacionados con la encuesta CASPER o proporcionar otra información de salud pública que pueda resultar útil para la comunidad. Los ejemplos de posibles materiales incluyen listas de recursos relevantes (p. ej., ubicación de refugios, número de teléfono de la oficina del registro civil [registros vitales], línea directa de salud mental); educación sanitaria sobre la exposición al monóxido de carbono, el moho y los hongos, o métodos de limpieza apropiados; o suministros, como repelente de insectos y filtro solar.

# 3.4 Muestreo de la etapa II: Selección de siete hogares

![](_page_17_Picture_8.jpeg)

La segunda etapa del muestreo es uno de los componentes más importantes de la encuesta CASPER. Generalmente, una sola persona realizará la primera etapa del muestreo (elegir los 30 conglomerados, [sección 2.5\)](#page-11-0), pero es responsabilidad de los equipos de entrevistadores de la encuesta CASPER seleccionar de manera adecuada los siete hogares dentro de cada conglomerado. En la segunda etapa, se seleccionan al azar siete hogares dentro de cada uno de los 30 conglomerados para ser entrevistados.

La selección al azar de los hogares es importante en la metodología de la encuesta CASPER. La manera más científica y representativa sería seleccionar solamente siete hogares y volver a estos siete hogares seleccionados hasta que se complete una entrevista en cada uno de ellos. Si se selecciona un hogar, pero nadie abre la puerta, el equipo de entrevistadores debe planificar una nueva visita a ese hogar más tarde durante el mismo día o al día siguiente. Volver a visitar los hogares muestreados en los que originalmente nadie abrió la puerta ayudará a reducir la cantidad de hogares entrevistados tomados como muestra de conveniencia, y así se mejorará la representatividad de la muestra en el marco de muestreo. Esto también mantiene los índices de contacto bajos. Sin embargo, es importante equilibrar lo que es científicamente ideal con las situaciones del mundo real. Dado que los datos deben reunirse dentro del marco de tiempo asignado, es posible que se necesite sustituir algunos hogares. Los equipos deberían *solamente* sustituir hogares si los hogares seleccionados están claramente desocupados, el entrevistado se rehúsa a participar o llevan tres intentos sin que nadie abra la puerta. Si bien existen diferentes maneras de seleccionar los siete hogares para la entrevista, los CDC recomiendan el muestreo al azar sistemático.

El muestreo al azar sistemático se realiza al contar (o estimar) la cantidad de hogares dentro del conglomerado seleccionado, dividir ese número por 7 (este será su N), y luego desplazarse por el conglomerado con un método de serpenteo para seleccionar cada n hogar para la entrevista. A continuación, encontrará los pasos para seleccionar de manera sistemática siete hogares para entrevistar:

- 1. Antes de llegar al conglomerado seleccionado, elija un punto de partida al azar para su primera entrevista (p. ej., extremo norte del conglomerado) utilizando el mapa impreso de la encuesta CASPER o el dispositivo del GIS.
- 2. Con el mapa detallado o al llegar al conglomerado, cuente o estime el número total de hogares dentro del conglomerado. Idealmente, este número se le proporcionará en el mapa del conglomerado de la encuesta CASPER.
- 3. Divida el número total de hogares en el conglomerado por 7; este será su *n*. Nota: No se preocupe por elegir el *n* "correcto"; cualquier estimación razonable de *n* es aceptable siempre que el número elegido se mantenga uniforme en todo el conglomerado.
- 4. Desplácese por el conglomerado serpenteando (es decir, camine por un lado de la calle y luego doble y vuelva por el otro lado, de modo tal que pase por todas las casas dentro del conglomerado seleccionado). Para más detalles, vea la figura 2.
- 5. Siga serpenteando por el conglomerado, seleccionando cada *n* hogar hasta completar siete entrevistas. Nota: Si no se seleccionan siete hogares al llegar al final del conglomerado, continúe con una segunda (o tercera) ronda del conglomerado (p. ej., para sustituir cualquier hogar identificado como claramente desocupado, o uno en el que el entrevistado se rehusó a participar o uno en el que nadie abrió la puerta luego del tercer intento); continúe seleccionando cada *n* hogar, y evite aquellos que ya hayan completado una entrevista o que hayan sido sustituidos (p. ej., si ya están marcados como desocupados o inaccesibles).
- 6. El objetivo es que las entrevistas se distribuyan geográficamente por el conglomerado. No recomendamos identificar hogares para entrevistar antes de llegar al conglomerado, ya que las circunstancias en el terreno a menudo son diferentes de las de la vista del mapa aéreo (p. ej., nuevas construcciones, identificación errónea de dúplex, árboles que cubren hogares) y la sustitución de los hogares se vuelve más compleja.

Figura 2. Ejemplo del uso del muestreo al azar sistemático para seleccionar siete hogares para entrevistas

![](_page_18_Picture_7.jpeg)

<span id="page-19-0"></span>Recuerde que los apartamentos deben tratarse como hogares por separado. Los equipos de entrevistadores pueden acercarse al número de apartamentos al contar el número de unidades en un piso (o edificio), multiplicarlo por el número de pisos (o edificios) y seleccionar su *n* tal como se describió arriba. En algunas situaciones, los conglomerados tienen tanto apartamentos como viviendas independientes (*single family homes*). Dado que el objetivo es que las entrevistas sean representativas del conglomerado, los equipos deben intentar realizar la primera entrevista en un punto de partida al azar entre las viviendas independientes antes que en las del complejo de apartamentos a fin de ayudar a garantizar la representación de ambos tipos de hogares. Por ejemplo, si un conglomerado tiene 5 viviendas independientes y un complejo de apartamentos con 75 unidades, el número total de hogares del conglomerado sería 80, es decir, un *n* de 11. Con un punto de partida al azar en el complejo de apartamentos, esto probablemente llevaría a que todas las 5 viviendas independientes sean saltadas y, por lo tanto, no se las represente.

Para disminuir el sesgo, debería dedicarse gran parte de la capacitación oportuna a capacitar a los equipos de entrevistadores en la selección apropiada de los hogares. Es muy importante que estos siete hogares se seleccionen al azar (p. ej., muestreo al azar sistemático) y no por conveniencia (p. ej., una persona estaba afuera de su hogar y disponible para la entrevista), ni mediante muestreo selectivo (p. ej., el equipo de entrevistadores determina que el hogar se veía destruido y, por lo tanto, puede presentar resultados "interesantes"), ni mediante muestreo secuencial (a menos que se haya predeterminado como necesario o haya menos de 10 hogares en el conglomerado seleccionado).

La mayoría de las encuestas CASPER no llega al total de 210 entrevistas deseadas porque puede que se completen menos de siete entrevistas por conglomerado. Esta situación se registra en el proceso de análisis de datos mediante la ponderación siempre que se alcance un índice de finalización mínimo del 80 % (168 entrevistas en la encuesta CASPER tradicional) ([sección 4.2\)](#page-21-0). Para que la muestra sea lo más completa y representativa posible, se requiere buen criterio, capacitación de calidad para los equipos de entrevistadores y excelente mantenimiento de registros.

### 3.5 Formulario de seguimiento

Es importante hacerle un seguimiento a cada hogar muestreado (es decir, seleccionado para la entrevista), incluso a aquellos que sean inaccesibles, a los que no abrieron la puerta o a los que no completaron una entrevista [\(apéndice I\)](#page-45-0). El formulario de seguimiento se utiliza para monitorear el resultado de cada intento de entrevista. El formulario de seguimiento se utiliza para calcular los índices de respuesta ([sección](#page-24-0)  [4.3\)](#page-24-0). Los equipos de entrevistadores deben anotar en los registros cada hogar seleccionado en el campo y el resultado de la entrevista (p. ej., entrevista completada, la persona se rehusó a responder, nadie abrió la puerta). El equipo de entrevistadores debe utilizar la segunda página (reverso) del formulario de seguimiento para identificar los hogares que deben volver a visitarse o para escribir cualquier nota, como por qué el hogar es inaccesible o si hay alguna barrera de idioma. El formulario de seguimiento debe imprimirse en papel de color fuerte o llamativo (para que sirva de recordatorio para que se complete) y los equipos deben utilizar un formulario de seguimiento por separado en cada conglomerado; algunos conglomerados pueden requerir el uso de más de un formulario de seguimiento para incluir todos los hogares visitados, pero se debe hacer todo lo posible para limitar la cantidad de formularios a uno por conglomerado. Cuando la encuesta CASPER finaliza (es decir, se han ingresado y limpiado todos los datos), deben

destruirse todos los formularios de seguimiento, de modo que no haya manera de vincular las direcciones con cuestionarios específicos. No se recopila ninguna otra información de identificación personal durante una encuesta CASPER. Por lo tanto, no se necesitan requisitos especiales para guardar y proteger las copias impresas o los datos electrónicos.

### 3.6 La entrevista de la encuesta CASPER

Antes de ir al campo, los miembros del equipo de entrevistadores deben recibir funciones específicas (p. ej., conducir, recorrer, completar el formulario de seguimiento, entrevistar, registrar datos). Se recomienda que el miembro del equipo local realice el contacto inicial con el hogar seleccionado. Si hay más de un adulto presente en el hogar, cualquier adulto puede actuar de entrevistado o pueden responder juntos. El encuestado del hogar seleccionado debe comprender que tiene que responder en nombre de todo el hogar, no solo por sí mismo. Por razones de seguridad, es razonable realizar la entrevista fuera del hogar; realizarla dentro de un hogar queda a criterio del encuestado y de los miembros del equipo de entrevistadores. La estandarización de las entrevistas aumenta la confiabilidad de los datos. Es importante que los equipos de entrevistadores hagan las preguntas en el mismo orden y con las mismas palabras y que no completen previamente preguntas ni finalicen las oraciones del encuestado. Consulte el [apéndice J p](#page-47-0)ara leer consejos sobre entrevistas.

Al finalizar la entrevista, los miembros del equipo de entrevistadores deben revisar todo el cuestionario antes de irse del hogar a fin de garantizar que todas las preguntas se hayan respondido. Los miembros del equipo deben anotar en el registro cualquier confusión o preocupación sobre las preguntas y compartir sus comentarios con la sede central de la encuesta CASPER. Recuerde agradecer al encuestado y no se vaya de manera apresurada. Inmediatamente después de irse del hogar, revise el cuestionario nuevamente para verificar que no falte información y complete el formulario de seguimiento.

### 3.7 Formulario de remisión confidencial

Se utiliza el formulario de remisión confidencial para identificar una necesidad urgente. Los equipos de entrevistadores deben estar preparados para responder si se encuentran con una necesidad urgente que presente una amenaza inmediata para la vida o la salud. Los equipos que encuentren un hogar con necesidades urgentes deben alentar o ayudar a las personas en ese hogar para que llamen a los servicios de emergencia (911). En caso de que llamar al 911 no sea apropiado, los equipos de entrevistadores deben completar un formulario de remisión confidencial ([apéndice K\)](#page-48-0). Este formulario contendrá información de identificación personal y no estará vinculado al cuestionario de la encuesta CASPER ni al formulario de seguimiento. Dado que este formulario contiene información de identificación personal, debe mantenerse de manera confidencial y no debe dejarse en un área en la que otros pudieran verlo o tomarlo (p. ej., en el auto). Los equipos de entrevistadores deben darle al hogar un plazo general para la respuesta esperada (p. ej., 72 horas) y la información del formulario debe comunicarse inmediatamente a la sede central de la encuesta CASPER para el triaje y seguimiento.

### 3.8 Consideraciones mientras esté en el campo

El trabajo de campo a menudo requiere tener un conocimiento astuto del entorno, utilizar el criterio personal y tener una perspectiva positiva y flexible ([figura 3](#page-20-0)).

<span id="page-20-0"></span>Figura 3. Consideraciones para los miembros del equipo mientras estén en el campo

### Piense en la seguridad

**A pesar de toda la preparación, pueden surgir problemas inesperados. Durante la capacitación oportuna, brinde a los equipos de entrevistadores una descripción general de las posibles preocupaciones sobre seguridad, como cables del tendido eléctrico caídos, animales domésticos y salvajes, y otros posibles peligros. Los miembros del equipo deben usar su criterio al evaluar una situación respecto de la seguridad y deben comunicarse con la sede central de la encuesta CASPER ante cualquier preocupación.**

### Permanezca flexible

**Varias responsabilidades de los miembros del equipo de entrevistadores deben compartirse, como conducir, entrevistar y hacer seguimiento. Los planes siempre pueden cambiar: los equipos de entrevistadores pueden intercambiar miembros, los conglomerados pueden intercambiarse entre los equipos o se le puede solicitar a un equipo que tome un conglomerado adicional a último minuto. Recuérdeles a los miembros del equipo de entrevistadores que mantengan una actitud positiva y que sean lo más flexibles posible.**

### Respete la metodología

**Para garantizar la calidad y representatividad de los datos, es imperativo respetar la metodología de la encuesta CASPER. Esto incluye seleccionar hogares dentro de los conglomerados tal como se enseñó en la capacitación oportuna, hacerles seguimiento a los hogares de manera apropiada y realizar las entrevistas de manera estándar y estructurada.**

### Sea respetuoso

**Los miembros del equipo de entrevistadores deben ser siempre respetuosos con los encuestados y la comunidad, mostrar empatía y respeto, escuchar con atención y permitirle al encuestado que deje de responder la entrevista si así lo solicita. Asimismo, deben considerarse las normas y prácticas culturales. Recuerde que el encuestado está brindando su tiempo y puede haber experimentado un desastre u otra emergencia de salud pública recientemente.**

### Comprenda las limitaciones personales

**Los miembros del equipo de entrevistadores deben comprender y aceptar sus propias limitaciones personales, ya sea que estas residan en el nivel de comodidad que sientan para ingresar a un hogar, las limitaciones de tiempo para estar en el campo o una afección física. Tome recesos cortos para beber agua y comer algo, y tenga en cuenta que las limitaciones de su compañero pueden ser diferentes de las propias.** 

<span id="page-21-0"></span>![](_page_21_Picture_0.jpeg)

# 4. Ingrese los datos, realice el análisis e interprete los resultados

Los datos provenientes del cuestionario pueden ingresarse en cualquier paquete de *software* estadístico que permita la ponderación del diseño de muestras de etapas múltiples. Recomendamos el uso de Epi Info™, que es fácil de usar, no requiere permisos para descargarlo en la computadora y está disponible de manera gratuita. Para ver los tutoriales y recibir asesoramiento sobre Epi Info™, visite <https://www.cdc.gov/epiinfo/index.html>. Los datos provenientes del formulario de seguimiento pueden ingresarse en cualquier hoja de cálculo, como Microsoft Excel (sección 4.3).

## 4.1 Preparación de los datos de la encuesta CASPER para su análisis

Para garantizar la más alta calidad de los datos para el análisis, es necesario ingresarlos, limpiarlos y procesarlos. Antes de finalizar la recopilación de datos en el campo, debe crearse una base de datos para ingresarlos (como Epi Info™) y tablas para recogerlos para ayudar en caso de que se requiera una entrega rápida (es decir, 36 horas). Consulte el [apéndice L](#page-49-0) para ver consejos sobre cómo crear un formulario en Epi Info™ para el ingreso de datos en una PC o tableta. Una vez que se ingresan los datos, fusione todos los archivos (en caso de haber más de uno) en una única base de datos. Luego, limpie los datos mediante la revisión de todas las verificaciones de calidad (p. ej., probando si el número total de personas dentro del hogar coincide con la suma de los rangos de edad individuales), y asegúrese de que los patrones de salto se hayan ingresado correctamente y que se haya categorizado cualquier texto libre. El [apéndice M](#page-50-0) ofrece una lista de pasos comunes para la limpieza de datos de la encuesta CASPER. La encuesta CASPER utiliza frecuencias y porcentajes ponderados para permitir la estimación de los resultados de todo el marco de muestreo. Una vez que se limpien y fusionen todos los datos en una única base de datos electrónica, debe agregarse una variable de ponderación a cada hogar encuestado (sección 4.2).

### 4.2 Análisis ponderado

Cada hogar para el cual se completa una entrevista recibe una ponderación que se basa en la probabilidad de que el hogar sea seleccionado. Los análisis realizados sin ponderación no representarán a todo el marco de muestreo; sin embargo, usted debe alcanzar un índice de finalización del 80 % para realizar el análisis ponderado ([sección 4.3\)](#page-24-0). Si no se alcanza el índice de finalización del 80 %, regrese al campo hasta obtenerlo o realice un análisis no ponderado con los datos de la muestra. Una vez que se complete el porcentaje mínimo de 80 %, todos los análisis de datos de la encuesta CASPER deben incluir una ponderación matemática para la probabilidad de selección mediante el uso de la siguiente fórmula (*para obtener la fórmula accesible, consulte el [apéndice O](#page-57-0)*):

**Ponderación =**  (número de hogares entrevistados dentro del conglomerado) \* (número de conglomerados seleccionados) Número total de hogares en el marco de muestreo

El numerador es el número total de hogares en el marco de muestreo; será el mismo para cada hogar evaluado. El número total de hogares es la suma de todos los hogares en el marco de muestreo y puede calcularse a partir de los datos descargados del sitio web del Censo o del archivo del GIS descrito en la [sección 2.5](#page-11-0).

Si la recopilación de datos ha sido 100 % exitosa y exactamente siete hogares en todos los 30 conglomerados completaron las encuestas, el denominador será 210 (7\*30) para cada hogar. En este caso, la muestra es autoponderada porque todos los hogares tenían la misma probabilidad de ser seleccionados. Probablemente, obtener siete hogares en cada uno de los 30 conglomerados no será posible. Cuando esto ocurra, *los hogares del mismo conglomerado tendrán la misma ponderación, pero las ponderaciones serán diferentes entre los conglomerados*. Es decir, cada hogar encuestado tendrá un denominador diferente con base en el conglomerado del que se seleccionó el hogar. Por ejemplo, si solo cinco hogares completaron las entrevistas en un conglomerado, el denominador de la ponderación para cada uno de los cinco hogares encuestados en ese conglomerado sería 150 (5\*30). Otro conglomerado podría tener 180 (6\*30) o 210 (7\*30) como denominador. En una encuesta CASPER tradicional, el "número de conglomerados seleccionado" será 30, incluso si uno o más conglomerados se seleccionan dos veces o se completan cero entrevistas en uno o más conglomerados. La única excepción para no utilizar 30 conglomerados se dará si la decisión de realizar un muestreo excesivo se toma de antemano (consulte la [sección 2.6.1\)](#page-12-0).

La [figura 4](#page-22-0) muestra una hoja de cálculo utilizada para calcular las ponderaciones de la muestra para una encuesta CASPER realizada en un área con 43 214 hogares. En este ejemplo, los equipos realizaron 201 entrevistas de la meta de 210. Con el fin de calcular la ponderación (columna E, que se muestra en azul), se agregó una columna denominada "Entrevistas completadas" para representar el número de hogares entrevistados dentro de cada conglomerado (columna D, que se muestra en verde).

Note que si un conglomerado se selecciona más de una vez, la cantidad de entrevistas completadas sería entonces dividida por la cantidad de veces en que el conglomerado fue seleccionado. De esta manera, en la columna de "Entrevistas completadas" siempre habrá un número entre 0 y 7. Por ejemplo, si el conglomerado 3 fue seleccionado dos veces (una meta de 14 entrevistas), y los equipos completaron 12 entrevistas, entonces en la columna de "Entrevistas completadas" habría un 6 para cada una de las 12 entrevistas en el conglomerado 3.

<span id="page-22-0"></span>Figura 4. Hoja de cálculo de muestra del número de entrevistas completadas por conglomerado y ponderación asignada para cada hogar entrevistado

![](_page_22_Picture_135.jpeg)

Una vez que se asignan las ponderaciones, se pueden calcular las frecuencias y sus porcentajes correspondientes para cada una de las preguntas de la entrevista con Epi Info™ 7 Classic Mode; Epi Info™ 7 Visual Dashboard también es una opción. En primer lugar, lea (importe) el archivo de datos con la ponderación que se acaba de crear y verifique que el conteo del registro sea correcto. Complete los siguientes pasos en Epi Info™ 7 Classic Mode para cada variable:

- En "*Advanced Statistics*" (Estadísticas avanzadas), seleccione "*Complex Sample Frequencies*" (Frecuencias de muestra complejas). Esto tiene en cuenta el efecto del diseño del muestreo por conglomerados y permite la estimación válida de los intervalos de confianza.
- Elija cada variable para la que desee obtener resultados.
- En la sección "*Weight"* (Ponderación), seleccione la variable de ponderación que creó anteriormente.
- En la sección "*Primary Sampling Unit"* (Unidad de muestreo primaria), seleccione la variable del conglomerado (es decir, el número del conglomerado del hogar encuestado).
- Haga clic en "OK" (Aceptar) (figura 5).

### Figura 5. Análisis de datos de Epi Info™ 7 "Classic Mode"

![](_page_22_Picture_136.jpeg)

Se generará un informe que proporcionará la frecuencia de la muestra, la estimación ponderada (entre paréntesis), el porcentaje ponderado (Col %), y los intervalos de confianza del 95 % que indican la fiabilidad de la estimación ponderada (límite de confianza inferior [LCL] %, límite de

confianza superior [UCL] %) (figura 6). Epi Info™ 7 Classic Mode también permite la opción de escribir un código similar al de otros programas estadísticos utilizando el editor del programa en la parte inferior de la pantalla y seleccionando "*Run Commands*" (Ejecutar comandos).

#### Figura 6. Tablas de resultados de Epi Info™ 7 de la variable seleccionada

![](_page_23_Figure_3.jpeg)

Los análisis ponderados y los intervalos de confianza solo deberían presentarse para las celdas con observaciones ≥5. Tal como se ve en las tablas de muestra (tabla 2), no se muestran las celdas con <5 en la presentación final de los resultados. Los resultados de la encuesta CASPER deben presentarse como frecuencias ponderadas ("Hogares estimados") y porcentajes ponderados ("% de hogares") con intervalos de confianza del 95 % (como se muestra en la tabla 2). Debe limitarse el análisis más extenso debido a las limitaciones de la metodología de la encuesta CASPER. La determinación de la importancia estadística para la comparación de los datos de la encuesta CASPER (p. ej., entre encuestas

CASPER múltiples, entre datos de la encuesta CASPER y otras encuestas) está basada en intervalos de confianza del 95 %. Esto significa que los porcentajes ponderados que no presentan intervalos de confianza superpuestos son significativamente diferentes entre sí. Cualquier otra estimación (como la estratificación de los resultados mediante otra variable) podría ser inestable y debe interpretarse con precaución. Consulte al estadístico local que conozca la metodología de muestreo o escriba a [CASPER@cdc.gov](mailto:CASPER%40cdc.gov?subject=CASPER,%203.a%20EDICIÓN) para recibir asistencia técnica para analizar la viabilidad de realizar más análisis.

### Tabla 2. Tablas de muestra de resultados de la encuesta CASPER (n=201)

![](_page_23_Picture_333.jpeg)

NOTA: HH = Hogar

<span id="page-24-0"></span>Es importante notar que los análisis ponderados no toman en cuenta los cambios que podrían producirse en la cantidad de hogares en el marco de muestreo comprendido entre el momento del censo y el momento de la evaluación. Por lo tanto, a pesar de los intentos por presentar estimaciones imparciales, las frecuencias reportadas podrían carecer de precisión, especialmente en años alejados de la recolección de datos del censo.

# 4.3 Índices de respuesta

El cálculo de los índices de respuesta ayuda a indicar la representatividad de la muestra de la población dentro del marco de muestreo. La información utilizada para calcular los índices de respuesta es recopilada por los equipos de entrevistadores en el formulario de seguimiento [\(apéndice I\)](#page-45-0). Por lo tanto, los equipos deben recibir una buena capacitación en el uso del formulario de seguimiento con el fin de registrar información sobre todos los hogares seleccionados para la entrevista, incluso aquellos en los cuales no se completó ninguna entrevista o aquellos que no pudieron ser contactados.

Para compilar los datos del formulario de seguimiento, escriba las respuestas en cada fila del formulario de seguimiento. En algunas secciones, podría ser necesario que se concilien las discrepancias. Por ejemplo, un entrevistador podría seleccionar de manera adecuada las opciones "nadie abrió la puerta" y "alguien abrió la puerta" para un mismo hogar porque el entrevistador volvió a un hogar seleccionado en el cual no lo habían atendido previamente. Seleccione solamente la última designación ("alguien abrió la puerta") e ignore las visitas anteriores. Estos registros pueden ingresarse en una hoja de cálculo (figura 7). Cada columna debe representar a un solo conglomerado. Si se completa más de un formulario de seguimiento por conglomerado, los formularios que sean del mismo conglomerado deben agruparse y registrarse en la misma columna de la hoja de cálculo. Una vez que ingrese los datos en la hoja de cálculo, calcule los totales de todos los conglomerados.

![](_page_24_Picture_172.jpeg)

### Figura 7. Ejemplo de hoja de cálculo de seguimiento que muestra intentos de entrevistas y entrevistas completadas por conglomerado

Se calculan tres índices de respuesta separados para la encuesta CASPER: el índice de entrevistas completadas, el índice de cooperación y el índice de contacto (figura 8).

### Figura 8. Cálculo de los índices de respuesta de la encuesta CASPER (fórmulas)

![](_page_24_Figure_8.jpeg)

El *indice de contacto* es la proporción de entrevistas completadas del total de hogares en los cuales los equipos de entrevistadores intentaron realizar una entrevista. Se calcula dividiendo la cantidad de entrevistas completadas por el número total de hogares en los cuales se intentó establecer contacto (p. ej., hogares inaccesibles, no hubo respuesta, entrevistas completadas, negativas a contestar, casas desocupadas). Los índices de contacto más altos indican una mejor representatividad de la muestra de población. Los índices de contacto más bajos indican que los equipos de entrevistadores tuvieron que tratar de realizar entrevistas en muchos hogares (es decir, golpearon muchas puertas) para lograr el número final de entrevistas completadas y la muestra se vuelve más una muestra de conveniencia en la segunda etapa.

El índice de cooperación es la proporción de entrevistas completadas del total de hogares en los cuales los equipos de entrevistadores hicieron contacto con una persona. Representa tanto la elegibilidad como la disposición de la comunidad para completar la entrevista de la encuesta CASPER. Se calcula dividiendo la cantidad de entrevistas completadas por el número total de hogares en los cuales se

estableció contacto (p. ej., entrevistas completadas, "vuelva más tarde", entrevistas incompletas, negativas a contestar, barreras de idioma). Cuanto más bajo sea el índice de cooperación, más se vuelve la muestra una de conveniencia.

El índice de entrevistas completadas indica cuán cerca estuvieron los equipos de entrevistadores de recopilar la cantidad deseada de entrevistas (habitualmente n=210). Los índices de entrevistas completadas por debajo del 80 % implican una cantidad de entrevistas completadas inadmisiblemente baja (generalmente menos de 168) para representar con precisión el marco de muestreo. Cuando planifique una encuesta CASPER, debe asignarle tiempo suficiente a los equipos para que puedan completar al menos el 80 % de las entrevistas. Se recomienda contar con algunos equipos de entrevistadores disponibles para regresar a los conglomerados con bajo índice de respuesta los días posteriores a la finalización de la recopilación de datos, en el caso de que los equipos no hayan logrado completar el 80 % de las entrevistas durante el periodo inicial de recopilación de datos.

![](_page_25_Picture_4.jpeg)

<span id="page-26-0"></span>![](_page_26_Picture_0.jpeg)

# 5. Comparta los hallazgos

La difusión de los hallazgos es un componente fundamental de la realización de una encuesta CASPER. La información que se obtenga de la encuesta CASPER ayudará a los socios a comprender mejor las necesidades y el estado de salud de la comunidad. Los hallazgos preliminares deben informarse a los líderes y las partes interesadas clave dentro de las 36 horas después de finalizada la recopilación de datos en el campo. En general, esto se realiza mediante una presentación de diapositivas a fin de fomentar el debate de los hallazgos clave, la implementación de recomendaciones, los pasos que hay que dar y las lecciones aprendidas. Se recomienda firmemente informar a los socios y a las partes interesadas los hallazgos preliminares lo antes posible para garantizar una respuesta oportuna y la máxima transparencia con el público. Durante una situación que no sea de emergencia (p. ej., preparación, encuesta CASPER en entornos que no constituyan un desastre), no se requieren los hallazgos preliminares con tanta urgencia. Sin embargo, recomendamos respetar el plazo de 36 horas para adquirir práctica en los casos en los que se requiera la entrega rápida durante la respuesta a un desastre.

Se debe redactar un informe final, el cual deberá ser distribuido a todas las partes interesadas, incluso a las autoridades de salud pública estatales o locales, centros de operaciones de emergencia, personal del comando de incidentes y otras agencias. La redacción del informe y la obtención de las aprobaciones de la agencia correspondiente pueden demorar de semanas a meses antes de poder difundir el informe. También se deben considerar otros métodos para difundir los hallazgos (p. ej., una lista con viñetas de los aspectos destacados, una hoja informativa con infografías de hallazgos clave, comunicados de prensa) además del informe a fin de garantizar que diferentes audiencias (p. ej., los encargados de emergencias, los líderes, los medios de comunicación, el público) reciban la información en un formato fácil de entender y pertinente.

# 5.1 Informes preliminares y finales

Durante la fase de preparación de la encuesta CASPER, se pueden completar varios aspectos de los informes preliminares y finales. Esto incluye la redacción de las secciones de información general y metodología, la creación de tablas para recoger los datos para la presentación de resultados y el análisis de ideas para las recomendaciones. El hecho de completar dichos aspectos anticipadamente le permitirá difundir la información de manera más oportuna.

El informe (o presentación) preliminar es un borrador del informe final; debe contener los resultados y recomendaciones iniciales para informar a los líderes, las personas encargadas de tomar decisiones y, cuando corresponda, a las partes interesadas, los socios y las organizaciones comunitarias. Este informe debe tener una distribución

limitada y debe advertir que los resultados son preliminares. El informe debe contener lo siguiente:

- Una *introducción* que describa brevemente la información general (es decir, el propósito) y los objetivos.
- La explicación de los métodos, incluida una descripción del marco de muestreo (que incluya el total de hogares), el diseño de conglomerados en dos etapas, el cuestionario, la cantidad de equipos de entrevistadores y su capacitación, y los procedimientos de análisis de datos (es decir, el programa utilizado, los análisis ponderados realizados). También incluya un mapa del área de evaluación.
- Los *resultados* iniciales de la encuesta CASPER, incluidos los tres índices de respuesta y los hallazgos clave en formato de tabla.
- Un *análisis* de los principales hallazgos, las limitaciones y recomendaciones concretas, orientadas a la acción, basadas en los resultados iniciales.
- *Agradecimientos* a todas las personas y organizaciones que colaboraron en la realización de la encuesta CASPER.

El informe final debe basarse en el informe preliminar, pero puede contener información adicional y resultados nuevos o revisados. Por ejemplo, la sección de resultados podría incluir análisis adicionales que no estén incluidos en el informe preliminar (es decir, datos cualitativos o análisis de preguntas abiertas) y la corrección de información imprecisa del informe preliminar (si corresponde). La sección de análisis debe incorporar los comentarios recibidos en la presentación preliminar, las recomendaciones finales hechas en colaboración con los socios y las medidas tomadas como resultado de la encuesta CASPER (p. ej., mejoras en los mensajes de salud pública). El informe final siempre debe realizarse por escrito y se alienta a publicar el informe en una revista revisada por expertos o en publicaciones en línea. El [apéndice N](#page-52-0) brinda un ejemplo de informe final.

### 5.2 Consideraciones para la redacción de informes

Los resúmenes escritos de los hallazgos de la encuesta CASPER requieren cuidado y atención. Al igual que en cualquier otro informe, los resultados deben mostrarse en un formato simple, fácil de leer y que refleje los objetivos originales. Si corresponde, puede crear un gráfico para mostrar los resultados. Revise de manera crítica los datos presentados en texto, tablas y gráficos para verificar su precisión. La figura 9 incluye algunas consideraciones para la redacción de informes. Figura 9. Consideraciones para la redacción de informes

### ¿Quién redactará el informe escrito?

**Designe a una persona que estará a cargo del informe o los informes. Debe ser una persona que conozca la totalidad del proceso, incluida la preparación para la encuesta CASPER, a fin de promover la comprensión plena de los objetivos clave. Una vez designada, esta persona puede comenzar a preparar el informe o los informes antes de que finalice la recopilación de los datos (p. ej., puede redactar la información general y los métodos, crear tablas para recoger los datos).**

### ¿Cuáles son sus plazos?

**El informe preliminar debe presentarse dentro de las 36 horas después de que finalice la recopilación de los datos para garantizar la toma de decisiones en forma oportuna a fin de abordar las necesidades urgentes que hayan sido identificadas. Los plazos para completar el informe final deben ser acordados por las partes interesadas. Consulte la [sección 5.1](#page-26-0) para obtener más detalles sobre los informes preliminares y finales.**

### ¿Quiénes forman parte de la audiencia? ¿Cómo presentará los datos?

**Al momento de redactar un informe, se debe tener siempre en cuenta a la audiencia objetivo y a las partes interesadas. ¿Será enviado el informe a los encargados de emergencias, epidemiólogos, funcionarios elegidos o a los medios de comunicación? El hecho de conocer a su audiencia le permitirá determinar qué formato utilizar, cuánta información incluir, la extensión del informe y el nivel técnico. Los datos deben presentarse en un formato simple y fácil de leer, en forma de viñetas, tablas o gráficos que reflejen claramente los objetivos originales.**

### ¿Cómo se incluirá la experiencia en el campo de los equipos de entrevistadores?

**Luego de la recopilación de datos, los líderes de la sede central deberán hacerles preguntas breves a los miembros del equipo de entrevistadores para obtener información de observación, anécdotas o inquietudes que no fueran captadas en el cuestionario, pero que podrían incluirse en el informe o los informes.**

### ¿Qué medidas se tomarán sobre la base de los resultados?

**Los resultados de la encuesta CASPER deben presentarse de modo tal que motiven a tomar medidas. Durante la presentación del informe preliminar, fomente la conversación sobre cómo implementar de mejor manera las medidas sobre la base de los resultados iniciales. Las medidas pueden incluir, entre otras cosas, la priorización de los recursos, mensajes de salud pública, y programas, intervenciones o planes nuevos o mejorados.**

# <span id="page-28-0"></span>Asistencia técnica y apoyo de los CDC

Los CDC ofrecen liderazgo en epidemiología de desastres a socios internacionales, federales, estatales, tribales, locales y territoriales para ayudarlos a prepararse y brindar respuesta a desastres naturales o provocados por el hombre— por medio de consultas, asistencia técnica y capacitación. A pedido, los CDC brindan cursos de capacitación en epidemiología de desastres (incluso en encuestas CASPER) para aumentar la capacidad de respuesta a emergencias, mejorar las destrezas en epidemiología de desastres y compartir las lecciones aprendidas. Los cursos de capacitación duran 1 o 2 días y los beneficiarios del programa PHEP pueden utilizarlos para ayudar a desarrollar y a mantener la capacidad de preparación y respuesta. Si desea que lo tengan en cuenta para participar en un curso de

capacitación en epidemiología de desastres, complete el formulario de solicitud de capacitación en la página web de capacitación de los CDC correspondiente a CASPER [\(https://www.cdc.gov/nceh/hsb/disaster/](https://www.cdc.gov/nceh/hsb/disaster/casper/training.htm) [casper/training](https://www.cdc.gov/nceh/hsb/disaster/casper/training.htm) .htm). Además, los CDC ofrecen asistencia técnica en forma remota o en el campo, según lo que se solicite. Puede escribir un correo electrónico a [CASPER@cdc.gov](mailto:CASPER%40cdc.gov?subject=CASPER,%203.a%20EDICIÓN) para recibir asistencia técnica con consejos sobre la encuesta CASPER, instrucciones y lecciones aprendidas; metodología de muestreo, incluidas estrategias de muestreo y muestreo con el *software* del GIS; mapeo de conglomerados; y análisis de datos y apoyo para la interpretación de datos.

# Conclusión

Se ha demostrado que la encuesta CASPER es una herramienta útil para evaluar las necesidades de la comunidad durante todo el ciclo de un desastre y en situaciones que no constituyen desastres. Para garantizar que los datos obtenidos sean útiles, es importante respetar la metodología que se describe en este kit de herramientas. Los cuestionarios estandarizados, la capacitación sobre cómo seleccionar los hogares y el seguimiento de los hogares son componentes necesarios para garantizar la más alta calidad de los datos. Cuando implemente las

encuestas CASPER en su jurisdicción, comparta sus éxitos, las lecciones aprendidas y los hallazgos a través del sitio web de su agencia (mediante la publicación de informes, hojas informativas), en publicaciones revisadas por expertos, y por medio de otros mecanismos como videos en YouTube y conferencias. Y no se olvide de agregar su encuesta CASPER al mapa interactivo CASPER de los CDC ([https://www.cdc.gov/](https://www.cdc.gov/nceh/hsb/disaster/casper/casper_map.htm) [nceh/hsb/disaster/casper/casper\\_map.htm\)](https://www.cdc.gov/nceh/hsb/disaster/casper/casper_map.htm).

### Mapa interactivo de las encuestas CASPER

![](_page_28_Figure_7.jpeg)

# <span id="page-29-0"></span>**Referencias**

- 1. Malilay J. Tropical cyclone. In: Noji EK, editor. The public health consequences of disasters. New York: Oxford University Press; 1997
- 2. Malilay J, Heumann M, Perrotta D, Wolkin A, Schnall A, Podgornik M, et al. The role of applied epidemiology methods in the disaster management cycle. Am J Public Health. 2014; 104(11): 2092–2102
- 3. Horney J, editor. Disaster Epidemiology: Methods and Applications. 1st ed. Academic Press; 2017
- 4. World Health Organization. Rapid health assessment protocol for emergencies. Geneva: World Health Organization; 2005
- 5. Lemeshow S, Tserkovnyi AG, Tulloch JL, Dowd JE, Lwanga SK, Keja J. A computer simulation of the EPI survey strategy. Int J Epidemiol. 1985;14(3):437–48
- 6. Malilay J, Flanders WD, Brogan D. A modified cluster-sampling method for post-disaster rapid assessment of needs. Bull World Health Organ. 1996;74(4):399–405
- 7. Federal Emergency Management Agency (FEMA) IS 208a—State Disaster Management course, Unit 4: Damage Assessment. Available from: <https://training.fema.gov/is/coursematerials.aspx?code=IS-20a>
- 8. Schnall A, Nakata N, Talbert T, Bayleyegn T, Martinez D, Wolkin A. An innovative resource for public health emergency management: Community Assessment for Public Health Emergency Response (CASPER) as an emergency management tool in the United States. Am J Public Health. 2017;107(S2):S186–S19
- 9. Bayleyegn T, Schnall A, Ballou S, Zane D, Burrer S, Noe R, et al. Use of Community Assessments for Public Health Emergency Response (CASPERs) to Rapidly Assess Public Health Threats – United States, 2003–201 Prehospital and Disaster Medicine. 2015;30(4):374–38
- 10. Black E. County going door-to-door during CASPER next week. Available from: [https://www.theleafchronicle.com/story/news/local/2016/07/19/](https://www.theleafchronicle.com/story/news/local/2016/07/19/county-going-door--door-during-casper-n) [county-going-door--door-during-casper-next-week/87287480/](https://www.theleafchronicle.com/story/news/local/2016/07/19/county-going-door--door-during-casper-n)
- 11. Centers for Disease Control and Prevention. Interactive map of CASPERs. Available from: https://www.cdc.gov/nceh/hsb/disaster/casper/casper [map.htm.](https://www.cdc.gov/nceh/hsb/disaster/casper/casper_map.htm)
- 12. St. Louis County Department of Public Health. Community respiratory health survey to compare residents near Bridgeton Landfill and matched populations in St. Louis County, Missouri. Available from: [https://www.stlouisco.com/Portals/8/docs/health/Bridgeton%20Respiratory%20](https://www.stlouisco.com/Portals/8/docs/health/Bridgeton%20Respiratory%20Health%20Survey/Bridgeton%20Respiratory%20Health%20Survey%20-%20Full%20Report.pdf) [Health%20Survey/Bridgeton%20Respiratory%20Health%20Survey%20-%20Full%20Report.pdf.](https://www.stlouisco.com/Portals/8/docs/health/Bridgeton%20Respiratory%20Health%20Survey/Bridgeton%20Respiratory%20Health%20Survey%20-%20Full%20Report.pdf)
- 13. Ylitalo KR, Umstattd M, Stone K, Doyle E, Curtis R. Using the Community Assessment for Public Health Emergency Response (CASPER) to assess barriers to healthy eating and active living in a low-income community. Eval Program Plann. 2016;59:41–4
- 14. Nyaku MK, Wolkin AF, McFadden J. Assessing radiation emergency preparedness planning by using Community Assessment for Public Health Emergency Response (CASPER) methodology. Prehosp Disaster Med. 2014;29(3):262–26
- 15. Burrer SL, Fechter-Leggett, Bayleyegn T, Mark-Carew, Thomas C, Bixler D, et al. Assessment of Impact and Recovery Needs in Communities Affected by the Elk River Chemical Spill, West Virginia, April 201 Public Health Rep. 2017;132(2):188–19

# <span id="page-30-0"></span>Apéndices

# <span id="page-31-0"></span>descripción general de la encuesta CASPER Apéndice A: Hoja informativa de una página con la

**encuesta CASPER** La versión accesible está disponible para descargar en [https://www.cdc.gov/nceh/hsb/disaster/casper/pdf-html/casper\\_cap.html.](https://www.cdc.gov/nceh/hsb/disaster/casper/pdf-html/casper_cap.html)

### **CASPER** Evaluación Comunitaria para la Respuesta a Emergencias de Salud Pública

### Una manera simple y flexible de obtener información, rápido

La Evaluación Comunitaria para la Respuesta a Emergencias de Salud Pública (CASPER, por sus siglas en inglés) es un tipo de encuesta para hogares diseñada por los Centros para el Control y la Prevención de Enfermedades (CDC) con el fin de proporcionar información sobre una comunidad, lo cual permite a los encargados de salud pública y emergencias tomar decisiones informadas.

La encuesta CASPER es rápida, económica, flexible, y usa un formato de notificación simple.

### Una metodología válida y confiable

La encuesta CASPER usa una metodología de muestreo agrupado de dos etapas. Primero se seleccionan 30 conglomerados (p. ej., bloques censales) y después se entrevista a 7 hogares de cada conglomerado.

![](_page_31_Picture_8.jpeg)

¿Cómo se usan las encuestas CASPER en entornos de desastres?

Preparación: Su enfoque es en los planes de evacuación y preparación del hogar, la comunicación y otro tipo de información para adaptar los planes locales de emergencia.

Respuesta: Su enfoque es en las necesidades inmediatas de la comunidad y el estado de salud general.

Recuperación: Evalúan las necesidades actuales y a largo plazo, y pueden evaluar los esfuerzos de respuesta.

### Útil en una variedad de entornos

La encuesta CASPER se puede usar durante desastres y en entornos no relacionados con desastres.

- Recopila información durante todas las etapas de un desastre, incluidas las fases de preparación, respuesta y recuperación.
- Obtiene información a nivel de hogar en situaciones no relacionadas con desastres, como información acerca del estado de salud de las personas que integran el hogar, incluidas las afecciones crónicas.
- Evalúa los conocimientos de la comunidad sobre enfermedades infecciosas emergentes, como el zika y la influenza H1N1.
- Obtiene información sobre la concientización de la comunidad, sus opiniones y preocupaciones acerca de temas de salud pública importantes como hogares saludables, nuevas plantas de gasificación del carbón, salud comunitaria y preparación para emergencias por radiación.

### Se usa en todo el territorio de los Estados Unidos

Se han realizado encuestas CASPER en muchas partes de los Estados Unidos. Vea el mapa interactivo de los CDC en http://www.cdc.gov/ nceh/hsb/disaster/casper/casper\_map.htm.

### Las encuestas CASPER proveen las respuestas que los departamentos de salud necesitan para avanzar

La información recopilada en las encuestas CASPER, relacionadas con desastres, puede ayudar a los encargados de emergencias a tomar decisiones informadas, asignar recursos escasos, responder a las necesidades específicas de la población, proporcionar información fiable a los medios noticiosos para disipar los rumores, justificar la necesidad de fondos para los esfuerzos de recuperación y planificar para futuros desastres.

Los datos de la encuesta CASPER también se han usado para dirigir mensajes y programas educativos comunitarios a ciertos sectores, para justificar propuestas de subvenciones y orientar futuras investigaciones.

### ¿Dónde puedo obtener más información sobre la encuesta CASPER?

Para obtener más información sobre la encuesta CASPER, visite http:// www.cdc.gov/nceh/hsb/disaster/casper/default.htm o llame a la Subdivisión de Estudios de Salud de los CDC al 770.488.3403.

> CS275170-B 18 de marzo de 2019

![](_page_31_Picture_27.jpeg)

**U.S. Department of Health and Human Services Centers for Disease Control and Prevention** 

# <span id="page-32-0"></span>Apéndice B: Ejemplo de guion de presentación/ formulario de consentimiento para la encuesta CASPER

INSERTAR LOGOTIPO AQUÍ

#### [NOMBRE DEL DEPARTAMENTO DE SALUD]

### Evaluación Comunitaria para la Respuesta a Emergencias de Salud Pública

Hola, mi nombre es \_\_\_\_\_\_\_\_\_\_\_\_\_\_\_\_\_\_\_\_\_\_\_\_ y él/ella es \_\_\_\_\_\_\_\_\_\_\_\_\_\_\_\_\_\_\_\_\_\_\_. Trabajamos con el [*insertar el nombre del departamento de salud local o estatal*]. Estamos hablando con personas de hogares seleccionados al azar sobre el reciente [*desastre, otro evento, tema de la encuesta CASPER*] en [*lugar*].

- Estamos hablando con las personas que viven aquí sobre *[insertar objetivo(s) breve(s)*].
- Queremos tener una idea de cómo podemos servir mejor a su comunidad.
- Su casa es una de las 210 que han sido seleccionadas al azar para participar en esta encuesta.
- Si acepta participar, no le haremos ninguna pregunta personal, como, por ejemplo, sobre educación o lugar de nacimiento. Las preguntas son acerca de TODAS las personas que viven en su casa.
- Completar la encuesta debería tomar aproximadamente 20 minutos. Sus respuestas se mantendrán confidenciales, y su participación es voluntaria y anónima.
- También tenemos información que quisiéramos dejarle, y que podría ser de interés para usted y las personas que viven aquí. [*Encuestador: Entregue el material de salud pública*]

Si tiene preguntas sobre esta encuesta, puede llamar al "Departamento de...".

[*Encuestador: Espere a que el encuestado responda claramente "SÍ" o "NO" después de cada una de las siguientes preguntas*]

- 1. ¿Estaría dispuesto a participar en esta encuesta?
- 2. ¿Vive en esta casa?

a. Si la respuesta es "no": ¿Hay alguien que viva en esta casa con quien podamos hablar?

3. ¿Tiene 18 años o más?

a. Si la respuesta es "no": ¿Hay alguien que viva en esta casa, y que tenga 18 años o más, con quien podamos hablar?

[SI LA RESPUESTA ES "NO" A CUALQUIERA DE LAS PREGUNTAS ANTERIORES, AGRADEZCA POR EL TIEMPO DEDICADO].

# <span id="page-33-0"></span>Apéndice C: Ejemplos de cuestionario para la encuesta CASPER

La explicación completa de los ejemplos de cuestionario para la encuesta CASPER se encuentra en el <u>apéndice O</u>. Estos formularios están hechos *Huracán* Huracánpara que se completen a mano. Descargue el formulario en [https://www.cdc.gov/nceh/hsb/disaster/docs/Appendix-C\\_Hurricane-P.pdf.](https://www.cdc.gov/nceh/hsb/disaster/docs/Appendix-C_Hurricane-P.pdf)

![](_page_33_Picture_45.jpeg)

Kit de herramientas de Evaluación Comunitaria para la Respuesta a Emergencias de Salud Pública (CASPER): Tercera edición Kit de herramientas de Evaluación Comunitaria para la

![](_page_34_Picture_12.jpeg)

# Sequía

La explicación completa de los ejemplos de cuestionario para la encuesta CASPER se encuentra en el <u>apéndice O</u>. Estos formularios están hechos para que se completen a mano. Descargue el formulario en [https://www.cdc.gov/nceh/hsb/disaster/docs/Appendix-C\\_Drought-P.pdf](https://www.cdc.gov/nceh/hsb/disaster/docs/Appendix-C_Drought-P.pdf).

![](_page_35_Picture_34.jpeg)

![](_page_36_Picture_11.jpeg)

# Virus del ZIKA

La explicación completa de los ejemplos de cuestionario para la encuesta CASPER se encuentra en el <u>apéndice O</u>. Estos formularios están hechos para que se completen a mano. Descargue el formulario en [https://www.cdc.gov/nceh/hsb/disaster/docs/Appendix-C\\_Zika-P.pdf.](https://www.cdc.gov/nceh/hsb/disaster/docs/Appendix-C_Zika-P.pdf)

![](_page_37_Picture_32.jpeg)

![](_page_38_Picture_15.jpeg)

# <span id="page-39-0"></span>Apéndice D: Plantilla de preparación

La base de datos de Epi Info™está disponible a pedido (<u>CASPER@cdc.gov</u>). La explicación completa de los ejemplos de cuestionario para la encuesta CASPER se encuentra en el [apéndice O.](#page-57-0) La plantilla está hecha para ser completada a mano y se encuentra disponible para descargar en<https://www.cdc.gov/nceh/hsb/disaster/casper/pdf-html/preparednesstemplate.html>.

![](_page_39_Picture_42.jpeg)

![](_page_40_Picture_12.jpeg)

# <span id="page-41-0"></span>Apéndice E: Consejos para elaborar un cuestionario para la encuesta CASPER

Disponible para su descarga en [https://www.cdc.gov/nceh/hsb/disaster/casper/docs/DevelopingQuestionnaires\\_20160224\\_508.pdf](https://www.cdc.gov/nceh/hsb/disaster/casper/docs/DevelopingQuestionnaires_20160224_508.pdf).

# Cómo crear cuestionarios para la encuesta CASPER

### El propósito

La Evaluación Comunitaria para la Respuesta a Emergencias de Salud Pública (CASPER, por sus siglas en inglés) es una herramienta de evaluación rápida de necesidades, que les permite a los funcionarios de salud pública y a los encargados de emergencias evaluar rápidamente las necesidades de su comunidad. El enfoque de la encuesta CASPER es a nivel de hogar. Para crear la encuesta se debería incluir la opinión de los que participan en la respuesta. Por favor vea la versión más reciente del kit de herramientas de CASPER para obtener instrucciones completas sobre cómo crear una encuesta CASPER.

### **Conceptos básicos**

- **• ¡Establezca sus objetivos!** Los objetivos ayudarán a determinar si la encuesta CASPER es la metodología adecuada, identificar el marco para el muestreo y enfocar el cuestionario.
- **• Defina el alcance y el tipo de las preguntas clave:** ¿Por qué se hace la pregunta? ¿Qué es lo que ya sabe?
- Identifique cuál es la información fundamental necesaria: ¿Es necesaria esta pregunta? ¿Qué MEDIDA se tomará?
- **• Considere el diseño:** hacer una encuesta en papel lleva menos tiempo al comienzo. Hacer una encuesta electrónica (p. ej., para teléfonos inteligentes) lleva más tiempo y requiere capacitación, experiencia y conocimientos, y electricidad. ¡Podría usar ambos!

### **La estructura**

- **• Introducción:** proporcione información general y obtenga el consentimiento. ¡Para la encuesta CASPER solo se necesita el consentimiento verbal! Siga las directrices de la Junta de Revisión Institucional (IRB) local.
- **• Cuerpo:** asegúrese de que sea breve y comience con preguntas fáciles, que no sean personales.
	- Tenga en cuenta las diferencias culturales.
	- Use un orden lógico con las transiciones adecuadas.
	- Considere las mejores maneras para ayudar a recordar.
- **• Cierre:** agradezca la participación y diga cómo y cuándo estarán disponibles los resultados.

### Las preguntas del cuestionario

**Use las preguntas que ya existen (si es posible) • Esto ahorra tiempo y permite hacer comparaciones con otros datos. • Recursos de la encuesta CASPER:** – Kit de herramientas de CASPER – Cuestionarios usados anteriormente (¡solo pídalos!) – Subcomité de Epidemiología de Desastres del CSTE – Comunidad de Práctica de Epidemiología de Desastres (DECoP) – Proyecto de Respuesta para Investigación de Desastres de los NIH (DR2) **• Recursos de los CDC:** por ejemplo, el Sistema de Vigilancia de Factores de Riesgo del Comportamiento (BRFSS) o la Encuesta Nacional de Exámenes de Salud y Nutrición (NHANES). – ¡Recuerde! Habrá que modificar estos recursos para que el enfoque se base en el *hogar*. *Recuerde: ¡¡¡Las preguntas de la encuesta CASPER deben hacerse a nivel de HOGAR!!!* **Use la menor cantidad posible de preguntas • Asegúrese de ser breve y comenzar con preguntas fáciles, que no sean personales. • Resuma el análisis básico (es decir, la tabla para la recogida de datos).**  Esto ayudará a mantener el cuestionario enfocado en el tema. **• ¡Póngalas a prueba!** Aunque sea con un compañero de trabajo o amigo. **• Siempre ponga "No sabe" y "Rehusó contestar" como opciones para cada pregunta basada en el hogar. Use preguntas cerradas cuando sea posible** Las **preguntas abiertas** no tienen una respuesta definitiva y se desconocen las categorías de respuestas, requieren una explicación detallada, y son difíciles de estandarizar y analizar de manera oportuna. • Las **preguntas cerradas** tienen un conjunto limitado de respuestas de las cuales hay que escoger. **• Considere la redacción de cada pregunta** para el nivel de lectura o comprensión adecuado, y para facilitar la administración (y la respuesta).

> National Center for Environmental Health Division of Environmental Health Science and Practice

![](_page_41_Picture_20.jpeg)

# <span id="page-42-0"></span>Apéndice F: Primera etapa del muestreo usando el sitio web de la Oficina del Censo de los Estados Unidos (paso a paso)

En la primera etapa del muestreo de la encuesta CASPER, se seleccionan 30 conglomerados (es decir, bloques censales), con su probabilidad proporcional al número estimado de hogares en cada conglomerado.

### Descargue el marco de muestreo

Paso 1: Obtenga una lista de todos los bloques censales en el sitio web de la Oficina del Censo de los Estados Unidos [\(http://factfinder2.census.](http://factfinder2.census.gov) [gov\)](http://factfinder2.census.gov) en la opción "*Advanced Search*" (Búsqueda avanzada).

Paso 2: Seleccione la opción "*Geographies*" (Geografías) en la columna de la izquierda y haga clic en la pestaña "*Name*" (Nombre) [la segunda pestaña]. Escriba el nombre del condado y del estado que ha seleccionado como marco de muestreo en el espacio suministrado (p. ej., condado de DeKalb, Georgia) y haga clic en "*Go*" (Ir).

Paso 3: En la pestaña "*Geography Filter Options*" (Opciones de filtros de geografía), expanda la pestaña "*Geographic Type*" (Tipo geográfico) y haga clic en "*Block*" (Bloque).

Paso 4: Seleccione el recuadro que está junto a "*All Blocks within [your selected] County*" (Todos los bloques dentro del condado de [el que usted haya seleccionado]) —p. ej., "*All Blocks within DeKalb County, Georgia*"— y haga clic en "*add*" (agregar). Cierre la ventana emergente "*Select Geographies*" (Seleccionar geografías). *Consejo: La opción "All Blocks" (Todos los bloques) debe ser la primera opción de la lista.*

Paso 5: Seleccione la variable *"H3: occupancy status"* (H3: estado de ocupación), que generalmente se encuentra en la página 3. Confirme que las selecciones provengan del archivo del censo adecuado (p. ej., archivo de datos 2010 SF1 100 %) en la columna "*Dataset*" (Conjunto de datos).

Paso 6: Haga clic en "*download*" (descargar). *Nota: La creación de la hoja de cálculo podría demorar algunos minutos.* Se descargará una carpeta comprimida que, al extraer, contendrá archivos de texto (.txt) y delimitados por coma (.csv).

### Seleccione 30 conglomerados

 $\overline{\phantom{a}}$ 

Paso 1: Abra el archivo .csv con el nombre que finaliza en "with\_ann" (p. ej., DEC\_10\_SF1\_H3\_with\_ann) con cualquier *software* de planillas de cálculo como Microsoft Excel.

 $\overline{f}$ 

Paso 2: Guarde el archivo para usarlo como referencia en el futuro. Si usa Microsoft Excel, actualice el archivo al formato de archivo más reciente (p. ej., .xlsx). Ahora tendrá un archivo con seis variables: GEO.id, GEO.id2, *label* (etiqueta), D001 (Total), D002 (Ocupados), D003 (Desocupados).

Paso 3: Cree dos nuevas columnas de variables: (1) Hogares acumulados y (2) Número aleatorio

Paso 4: Ingrese los datos en la columna "Hogares acumulados". En primer lugar, decida si su encuesta CASPER se basará en el total de hogares (D001) o en los hogares ocupados (D002). Una vez que determine esto, cree una cantidad acumulada de la variable deseada (total u ocupados). En el ejemplo que aparece a continuación, elegimos la opción ocupados (D002) y, por lo tanto, nuestra fórmula acumulada fue  $=$  G3+E4.

Paso 5: Tome nota del número total de hogares en su marco de muestreo. Esta es la última celda de su variable "*Cumulative Households*" (Hogares acumulados). Esto será importante para el análisis.

Paso 6: Ingrese los datos en la columna "*Random Number*" (Número aleatorio). Use un generador de números aleatorios (p. ej., el generador de números enteros aleatorios de [https://www.random.org/\)](https://www.random.org/) para obtener 30 números aleatorios entre el 1 y el número total de hogares dentro de su marco de muestreo determinado en el paso 5.

Paso 7: Empareje cada número aleatorio con la fila de "*Cumulative Households*" en la cual debe ir el número aleatorio. Utilizando la tabla de ejemplo que aparece a continuación, si un número aleatorio fue 53 747, se debe seleccionar el bloque censal 3006 como uno de los 30 conglomerados porque 53 747 es mayor que 53 739 (fila 1618) y menor que 53 758 (fila 1619 resaltada en amarillo).

Paso 8: Repita el procedimiento hasta que haya seleccionado los 30 bloques censales para su muestra. *Tenga en cuenta que si dos o más números aleatorios están dentro del rango del número acumulativo del bloque censal, ese bloque censal en particular será seleccionado más de una vez (vea la fila 1635).*

![](_page_42_Picture_318.jpeg)

Para accesibilidad, busque en el [apéndice O](#page-57-0) la explicación completa del ejemplo de formulario de Microsoft Excel que aparece a continuación.

# <span id="page-43-0"></span>Apéndice G: Cómo crear mapas con el *software* TigerWeb del Censo

Una vez que haya seleccionado 30 bloques censales, cree los mapas de los conglomerados seleccionados con los nombres de las calles y puntos de referencia principales usando el *software* TigerWeb de la Oficina del Censo de los Estados Unidos, disponible en [https://tigerweb.geo.census.gov/](https://tigerweb.geo.census.gov/tigerweb/) [tigerweb/](https://tigerweb.geo.census.gov/tigerweb/). Para accesibilidad, busque en el [apéndice O](#page-57-0) la explicación completa de las capturas de pantalla que se muestran a continuación.

### Cómo crear mapas

Paso 1: Marque la opción "*Transportation*" (Transporte) para asegurarse de que todas las calles estén etiquetadas (barra de herramientas a la izquierda).

Paso 2: Haga clic en el globo "*Query*" (Consulta) ubicado en la parte superior en la barra de herramientas de color gris.

Paso 3: Seleccione la opción "*Census Tracts and Blocks*" (Secciones y bloques censales) y luego seleccione el censo más reciente (p. ej., "*2010 Census Blocks*") en la pestaña "*Query*".

Paso 4: En su archivo de Excel, busque el GEO.id (columna A) de su primer bloque censal seleccionado y copie el número de 15 dígitos que está después de las letras "US" (p. ej., 130890214053006) en la casilla "GEOID" de "*Query*".

Paso 5: Haga clic en "*Submit Query*" (Enviar consulta). Se mostrará el bloque seleccionado. *Nota: Puede cambiar entre vista de mapa continental, imagen satelital o mapa del terreno.*

Paso 6: Haga clic en el ícono "*Print*" (Imprimir) en la parte superior del mapa. Aparecerá la ventana emergente de impresión; póngale un título a su mapa y haga clic en "*Print Map*" (Imprimir mapa).

Paso 7: Repita el procedimiento hasta que todos los mapas de los 30 conglomerados (bloques) seleccionados se hayan guardado o impreso.

![](_page_43_Picture_10.jpeg)

![](_page_43_Picture_11.jpeg)

# <span id="page-44-0"></span>Apéndice H: Ejemplo de Formulario de seguimiento del equipo de la encuesta CASPER

Para accesibilidad, busque en el <u>apéndice O</u> la explicación completa del ejemplo de f[ormulario](#page-57-0) de seguimiento del equipo de la encuesta CASPER, en formato Microsoft Excel, que se da a continuación.

![](_page_44_Picture_29.jpeg)

# <span id="page-45-0"></span>Apéndice I: Ejemplo de formulario de seguimiento de la encuesta CASPER

Para accesibilidad, busque en el [apéndice O](#page-57-0) la explicación completa del ejemplo de formulario de seguimiento de la encuesta CASPER, en formato Microsoft Excel, que se da a continuación.

Nota: Este es solamente un ejemplo; se pueden realizar modificaciones.<br>

realizar modificaciones.

Kit de herramientas de Evaluación Comunitaria para la

![](_page_45_Picture_44.jpeg)

![](_page_46_Picture_9.jpeg)

# <span id="page-47-0"></span>Apéndice J: Consejos para las entrevistas de la encuesta CASPER

Disponible para su descarga en [https://www.cdc.gov/nceh/hsb/disaster/casper/docs/InterviewTips\\_20160224\\_508.pdf](https://www.cdc.gov/nceh/hsb/disaster/casper/docs/InterviewTips_20160224_508.pdf)

# **CONSTRUCTION OF A PARTIES** Consejos para las entrevistas de la encuesta CASPER

### PREPÁRESE para la entrevista

**• ¡Practique con su compañero!**

**• Vístase adecuadamente:** use zapatos cómodos, cerrados; no use joyas extravagantes ni perfumes fuertes; no masque chicle (goma de mascar) ni coma o beba, etc.

### DURANTE la entrevista

- **• ¡Preséntese!**
- **• Muestre empatía y respeto: mire a los ojos, confíe en usted, exprese empatía.**
- **• Recuérdeles a los encuestados que las respuestas son confidenciales y la participación es voluntaria.** – Se puede parar la entrevista en cualquier momento y el entrevistado puede negarse a responder cualquier pregunta.
- **• ¡Estandarice! Esto aumenta la fiabilidad de los datos y elimina una fuente de sesgo y errores.**

### AL FINALIZAR la entrevista

- **• Antes de irse, revise todo el cuestionario para verificar que haya sido completado.**
- **• Agradézcale al encuestado.**
- **• Deje información y proporcione información para remisiones cuando sea necesario.**
- **• Detenga la entrevista cada vez que el encuestado lo pida o cuando usted no se sienta seguro.**
	- Si nota que el encuestado está estresado emocionalmente, pregúntele si desea continuar.
- **• Revise el cuestionario otra vez después de haberse ido.**

### Qué hacer y qué no hacer al estandarizar

- **• SÍ haga las preguntas en el mismo orden y usando la misma redacción.**
	- Si se cambia la redacción = se hacen preguntas diferentes.
	- Si el encuestado tiene dificultad… ¡HAGA UNA PAUSA! Dele tiempo para que responda.
	- Si el encuestado necesita que le aclare algo… repita la pregunta primero y después explíquele si fuera necesario (¡no guíe su respuesta!).
- **• SÍ lea la pregunta entera.**
- **• SÍ anote las respuestas textualmente.**
- **• SÍ sea consciente de las dificultades de la estandarización.**
	- La situación es artificial.
	- Puede ser raro usar un guion.
	- Existe la tentación de cambiar el contenido.
- **• SÍ documente cualquier desvío de la estandarización.**
- **• NO exprese de otro modo las preguntas.**
- **• NO complete por adelantado la respuesta a las pregunta**s. – Incluso si el encuestado dio la respuesta en otra conversación, usted
	- todavía debe hacer la pregunta y asegurarse de que esa sea la respuesta.
- **• ¡NO termine las frases del encuestado! Aunque crea que sabe la respuesta.**

### Consejos para una entrevista exitosa

- **• Memorice la forma en que se va a presentar.**
	- Esto mejora la relación entre usted y el encuestado.
- **• Recuerde mostrar empatía y respeto.**
- **• Use las herramientas del calendario para ayudar al encuestado a recordar.**
- **• Aliente a los encuestados y muéstrese seguro.**
- **• Determine cuál miembro del equipo es el mejor entrevistador; esto podría cambiar a medida que avance el día.**

CDC

![](_page_47_Picture_42.jpeg)

# <span id="page-48-0"></span>Apéndice K: Ejemplo de Formulario de remisión de la encuesta CASPER

Disponible para su descarga en [https://www.cdc.gov/nceh/hsb/disaster/casper/docs/CLEARED\\_Referral\\_Form\\_Sample.docx](https://www.cdc.gov/nceh/hsb/disaster/casper/docs/CLEARED_Referral_Form_Sample.docx)

![](_page_48_Picture_77.jpeg)

# <span id="page-49-0"></span>Apéndice L: Consejos para elaborar un cuestionario en Epi Info<sup>™</sup>

### Información general

Elabore el cuestionario CASPER en Epi Info™ para ingresar datos en una tableta o para ingresar los datos recopilados en los formularios impresos. Idealmente, el cuestionario CASPER no debe superar las dos páginas impresas (una hoja impresa por ambos lados). Esto permitirá que la entrevista se mantenga corta (entre 15 y 20 minutos). Cuando elabore el formulario en Epi Info™, es recomendable que el aspecto visual del formulario sea lo más similar posible. De esa manera, se reducirán los errores en el ingreso de datos. Independientemente del formato de recopilación de datos (impresos o en tableta), los pasos que se deben seguir y los consejos para elaborar un cuestionario en Epi Info™ son los mismos. Una base de datos bien hecha hará más fácil el ingreso de datos, su limpieza y análisis, y será menos propensa a tener errores.

### Elaboración del formulario

Paso 1: Cree un nuevo proyecto. Póngale un nombre a su proyecto (p. ej., la ubicación de la encuesta CASPER, evento, fecha), seleccione el lugar donde desea guardar el proyecto y póngale un nombre a este formulario (puede ser el mismo nombre del proyecto u otro diferente).

Paso 2: Cree el título y las instrucciones. Haga clic con el botón derecho del *mouse* en el formulario y seleccione "*New Field*" (Campo nuevo) para ver las opciones de campo. Seleccione la opción "*Label/Title*" (Etiqueta/ título) para crear el título de su cuestionario y las instrucciones (esto es especialmente importante en caso de utilizar tabletas para que todos los equipos de entrevistadores reciban las mismas instrucciones). Consejo: *Configure el estilo y tamaño de letra predeterminado y de datos (respuesta) en la pestaña "Format" (Formato) de la barra de herramientas.*

Paso 3: Cree sus variables para el cuestionario. El tipo y la forma de las variables dependerán del tipo de preguntas de la encuesta. Consejo: *Cree nombres de variables con número de pregunta y opción de respuesta. Por ejemplo, P1\_Estructura, P2\_Personas, P3\_menosde2, P3\_de2a17, P3\_ de18a65, P3\_másde65, etc.* En general, sugerimos las siguientes variables:

- Título/etiqueta = Solo texto; no para ingreso de datos. Pueden ser instrucciones o la parte de la pregunta con la opción "marque todas las opciones que correspondan".
- Fecha = Fecha. Opción para restringir a un rango de fechas específico si lo desea.
- Valores legales = Marque una opción. Use esta función para todas las preguntas en las cuales se debe marcar solamente UNA opción. Para especificar opciones de respuesta, haga clic en "…" y escriba todas las opciones. Seleccione "*Do not sort*" (No ordenar) para mantener las opciones en el orden en que fueron escritas; las opciones aparecerán en un menú desplegable.
- $\blacksquare$  Marcar casilla  $\blacksquare$  Marque todas las opciones que correspondan. Use esta variable para todas las preguntas en las cuales se puede elegir más de una respuesta. Escriba la primera opción de respuesta en la sección "*Question or Prompt*" (Pregunta o solicitud de información) y haga clic en "*OK*". Repita este paso hasta que se hayan agregado todas las opciones.
- Número = Respuestas numéricas. Opción que permite restringir la cantidad de dígitos o el rango.
- $\blacksquare$  Texto = Preguntas abiertas; use esta opción para preguntas abiertas como cuando se deben brindar datos específicos al seleccionar la opción "*other*" (otro).

Nota: Puede solicitar plantillas preelaboradas de Epi Info™ por correo electrónico escribiendo a [CASPER@cdc.gov](mailto:CASPER%40cdc.gov?subject=CASPER,%203.a%20EDICIÓN). Estas plantillas han sido diseñadas para ayudar a estandarizar los cuestionarios y para ahorrar tiempo en la elaboración de los cuestionarios. Las plantillas pueden ser modificadas mediante la selección de variables específicas, que usted puede cambiar de lugar o eliminar.

# Cómo completar el formulario

Una vez que haya ingresado todas sus variables en el formulario, debe revisar el "*Tab Order*" (Orden de las pestañas). La función "*Tab Order*" determina el flujo del cuestionario (es decir, el orden en el cual se desplazan o aparecen las preguntas). Esto es especialmente importante en el caso de cuestionarios exportados a una tableta. Para revisar el orden de las pestañas, siga los siguientes pasos:

- Haga clic con el botón derecho del *mouse* en el formulario y marque la opción "*Tabs*" (Pestañas) y luego la opción "*Show Tab Order*" (Mostrar el orden de las pestañas).
	- » Aparecerá un número en cada pregunta. Los recuadros de color ROJO significan que esas preguntas serán saltadas (en general, etiquetas y títulos); los recuadros de color NEGRO muestran el orden de las pestañas en su cuestionario.
- Para cambiar el orden, haga clic con el botón derecho del *mouse* en el formulario, marque la opción "*Tabs*" y luego marque la opción "*Start New Tab Order*" (Iniciar nuevo orden de pestañas).
	- » Otra opción es hacer clic con el botón derecho del *mouse* en el número que desea cambiar y luego hacer clic por el orden de pestañas correcto.

Una vez que tenga la versión final del formulario y el orden de las pestañas sea el correcto, debe crear la tabla de datos. Vaya a "*Tools*" (Herramientas) en la barra de búsqueda, desplácese hacia abajo y seleccione la opción "*Create Data Table*" (Crear tabla de datos). Ahora su formulario Epi Info está completo.

Conecte la tableta a su PC a través de un cable USB a fin de transferir el formulario a una tableta para el ingreso de datos portátil. Hasta el momento en que se publicó este kit de herramientas, solamente los dispositivos Android eran compatibles con Epi Info™ móvil. Una vez que se conecte, vaya a "*File*" (Archivo) y desplácese hacia abajo hasta la opción "*Copy form to mobile device*" (Copiar formulario en el dispositivo móvil); verá un símbolo de Android a la izquierda de la opción. Desconecte su dispositivo y haga una prueba piloto con el cuestionario en su tableta. Asegúrese de que todas las opciones estén en el orden correcto y que todas las funciones operen correctamente.

Para obtener más consejos, visite el sitio web de Epi Info<sup>™</sup>.

# <span id="page-50-0"></span>Apéndice M: Pasos comunes para la limpieza de datos de la encuesta CASPER

### Información general

Para garantizar la más alta calidad de los datos para el análisis, es necesario ingresarlos, limpiarlos y procesarlos. Una base de datos bien hecha lo ayudará en sus tareas de limpieza y procesamiento de datos (consulte el [apéndice](#page-49-0)  [L\)](#page-49-0). Una vez que ingrese los datos y los combine en una única base de datos, exporte el archivo a una planilla de cálculo para la limpieza de datos y la creación de la variable de ponderación (consulte la [sección 4.2](#page-21-0) para crear la variable de ponderación). Antes de comenzar el proceso de limpieza de datos, guarde siempre una copia de los datos originales en una planilla de cálculo o pestaña separada. Para limpiar sus datos, revise todos los controles de calidad, asegúrese de que los patrones de salto se hayan ingresado correctamente y categorice cualquier texto libre. A continuación, se describen algunos pasos comunes para la limpieza de la encuesta CASPER.

### Pasos comunes para la limpieza de la encuesta CASPER

*Nota: Es posible que su cuestionario no incluya todos estos pasos o incluya elementos adicionales. Revise detenidamente su cuestionario para garantizar que se limpien todos los datos.*

### Número de conglomerado

Asegúrese de que todos los cuestionarios tengan un número de conglomerado asociado; y que cada conglomerado tenga la cantidad esperada de entrevistas completadas. Puede verificar que el número correcto de entrevistas se haya contabilizado en cada conglomerado mediante la revisión de los datos del formulario de seguimiento. En el caso de que falte un número, consulte nuevamente la versión original para agregar el número del conglomerado. Este es un paso fundamental para calcular la variable de ponderación.

### Variables en blanco o faltantes

Revise la planilla de cálculo para garantizar que no haya variables faltantes. Todas las celdas deben tener una respuesta, excepto los patrones de salto (ver abajo).

■ Una manera simple de verificar esto es "filtrando" las variables. En Microsoft Excel, el filtro está debajo de la pestaña "*Data*" (Datos), sección "*Filter & Sort*" (Filtrar y ordenar), que tiene el símbolo de un embudo. Luego revise cada filtro para garantizar que no haya variables "en blanco".

### Variable de edad

Verifique que el número total de personas que viven en el hogar sea igual a la suma de la cantidad de personas reportada en cada categoría de edad (p. ej., menos de 2, de 2 a 17 años, de 18 a 64 años, más de 65 años). Para tal fin, puede crear una nueva variable y usar una ecuación de verdadero/falso.

- Por ejemplo, en el apéndice D: Plantilla de preparación, la ecuación sería =P2=SUMA(P3\_menosde2, P3\_de2a17, P3\_de18a64, P3\_másde65)
- En los casos en que sea FALSO, consulte nuevamente el cuestionario original para corregir los datos.

Cree una variable Sí/No para cada categoría de edad. Usará esta variable para su análisis de datos a fin de reportar cuántos hogares tienen una o más personas en cada categoría.

### "Marque una opción" versus "Marque todas las opciones que correspondan"

Confirme que las variables "marque una opción" estén en una columna y las variables "marque todas las opciones que correspondan" estén en

múltiples columnas. Si la base de datos se configuró de manera correcta, este debería ser el caso.

■ Por ejemplo, en el apéndice D: Plantilla de preparación, la P1 tendría la variable "marque una opción" y todo debería estar en una sola columna, mientras que la P5 tendría la variable "marque todas las opciones que correspondan" y, por lo tanto, cada raza debería estar en una columna separada.

### Patrones de salto

Revise su cuestionario y busque las preguntas que impliquen patrones de salto (p. ej., "Si la respuesta es 'sí'" o "Si la respuesta es 'no'"). Para estas preguntas, asegúrese de que las subpreguntas (a, b, c, etc.) solo tengan respuestas para aquellos a quienes se aplique la pregunta. En este caso, los "espacios en blanco" son apropiados.

- Por ejemplo, en el apéndice D: Plantilla de preparación, la P9a se pregunta únicamente a las personas que hayan respondido "Sí" a la P9. Por lo tanto, solamente debe haber respuestas (Sí, No, No sabe, Rehúsa contestar) para aquellas personas que respondieron "Sí" a la P9. Para aquellas personas que respondieron "No", "No sabe" o "Rehúsa contestar" a la P9, la P9a debe estar en blanco.
- Una forma sencilla de limpiar esto en Microsoft Excel es usar los filtros y ordenar la P9.
	- » En primer lugar, ordene la P9 para incluir las opciones "No", "No sabe" y "Rehúsa contestar". Vaya a la P9a y asegúrese de que todas las celdas estén en blanco.
	- » Luego, ordene la P9 para incluir solamente los hogares que respondieron "Sí". Vaya a la P9a y asegúrese de que haya una respuesta en cada celda.

### Categorización de preguntas abiertas

La mayor parte de su cuestionario para la encuesta CASPER debe tener preguntas cerradas. Sin embargo, es posible que tenga algunas preguntas abiertas o del tipo "Otro, especificar" que requieren categorización. Cuando realice la categorización, cree una nueva variable para no perder la(s) respuesta(s) original(es).

■ Por ejemplo, en el apéndice D: Plantilla de preparación, la P1 pide que especifique la opción "*other*" (otro).

Para realizar el análisis, tendrá que estandarizar estas variables cualitativas y abiertas.

- Asegúrese de que la ortografía y el formato sean compatibles. Cualquier cambio mínimo hará que Epi Info las categorice como dos variables separadas.
	- » Por ejemplo, "casa rodante" y "Casa rodante" serían consideradas como dos variables separadas por Epi Info y deben ser editadas y escritas de la misma manera, incluidas las letras mayúsculas y los espacios.
- En algunos casos, es posible que deba clasificar o combinar respuestas para crear un menor número de opciones o nuevas variables.
	- » Por ejemplo, si para finalizar su entrevista realizó la pregunta abierta estándar de la encuesta CASPER: "¿Cuál es la mayor necesidad de su hogar en este momento?", posiblemente recibirá diferentes respuestas.
- Algunas categorías comunes suelen incluir "necesidades relacionadas con la salud", "mejoras en la casa", "suministros", "dinero", "nada", etc.

### Preguntas individuales

Si su cuestionario incluye preguntas individuales, debe seguir pasos de limpieza adicionales antes de crear la variable de ponderación individual.

■ Cree una variable "Adulto" para todos los adultos (18 años de edad o más) que vivan en el hogar. Para ello, combine las variables de categoría de edad "de 18 a 64" y "más de 65" de modo tal de tener una variable que sea Sí/No para todos los miembros del hogar que tengan 18 años o más.

*NOTA: El análisis de ponderación individual se describe en el sitio web de la encuesta CASPER de los CDC. También puede comunicarse con [CASPER@](mailto:CASPER%40cdc.gov?subject=CASPER,%203.a%20EDICIÓN) [cdc.gov](mailto:CASPER%40cdc.gov?subject=CASPER,%203.a%20EDICIÓN) para recibir asesoramiento o más información).*

Es probable que las preguntas individuales de su encuesta CASPER midan el trastorno de ansiedad generalizada-2 (GAD-2), que mide la ansiedad, y el Cuestionario de salud del paciente-2 (PHQ-2), que mide la depresión. Si este es el caso, deberá calcular los puntajes de GAD-2 y PHQ-2 para cada persona. Se requieren pasos similares para ambos ya que utilizan la misma escala de Likert.

- Convierta la escala de Likert en los siguientes números:
	- $\gg$  Ninguno = 0
	- $\gg$  Varios días = 1
	- » Más de la mitad de los días  $= 2$
	- $\infty$  Casi todos los días = 3
- Calcule un puntaje total para cada encuestado sumando las dos preguntas de escala. El puntaje total de cada escala será de entre 0 y 6.
- Categorice el puntaje total en "menos de 3", "3 o más", "no sabe" o "rehúsa contestar".
	- » Tanto para el GAD-2 como para el PHQ-2, el puntaje óptimo límite es 3. Esto significa que si el puntaje de una persona es 3 o más, es posible que tenga trastorno de ansiedad generalizada (GAD-2) o trastorno depresivo mayor (PHQ-2).

Otra pregunta individual común para la encuesta CASPER es la del Sistema de Vigilancia de Factores de Riesgo del Comportamiento (BRFSS, por sus siglas en inglés) sobre la salud mental: "Teniendo en cuenta su salud mental, que incluye el estrés, la depresión y los problemas para manejar sus emociones, ¿cuántos días durante los últimos 30 días su salud mental no ha sido buena?".

■ Cree una nueva variable para categorizar las respuestas en "Menos de 14 días", "14 días o más", "No sabe" o "Rehúsa contestar".

# <span id="page-52-0"></span>Apéndice N: Ejemplo de informe final de la encuesta CASPER

Este es un ejemplo de informe. Si bien la información contenida en este ejemplo de informe está basada en situaciones reales tomadas de un informe de la encuesta CASPER aprobado, no se trata de un relato completo del trabajo realizado por las Islas Vírgenes de los Estados Unidos en respuesta al brote del virus del Zika.

### Evaluación Comunitaria para la Respuesta a Emergencias de Salud Pública (CASPER) que aborda la respuesta continua al virus del Zika; Islas Vírgenes de los Estados Unidos, 2017

### Información general

La infección por el virus del Zika (Zika) es causada por un flavivirus transmitido por artrópodos a los seres humanos a través de la picadura de un mosquito infectado de la especie *Aedes*, principalmente el *Aedes aegypti*<sup>1</sup> . En febrero del 2016, la Organización Mundial de la Salud (OMS) declaró al virus del Zika como una emergencia de salud pública de importancia internacional en respuesta a la transmisión generalizada del virus en el continente americano y a su asociación con el síndrome de Guillain-Barré en adultos y a defectos de nacimiento, como la microcefalia<sup>2</sup>. Si bien muchas personas con infección por el virus del Zika no presentan síntomas, en aquellas personas que sí tienen síntomas, la enfermedad suele ser leve con síntomas similares a los que causan otros arbovirus transmitidos por mosquitos de la especie *Aedes*, como el chikunguña y el dengue. Los síntomas más comunes son sarpullido, fiebre, conjuntivitis, artralgia, mialgia, fatiga y dolor de cabeza<sup>3</sup>. Las personas infectadas por el virus del Zika pueden transmitir el virus a los demás a través de la picadura de un mosquito *Aedes*, a través de la transmisión sexual tanto por parte de hombres como de mujeres, y las mujeres embarazadas pueden transmitir el virus al feto, lo cual podría causarle defectos de nacimiento graves, como la microcefalia<sup>1</sup>.

El 22 de enero del 2016, el Departamento de Salud de las Islas Vírgenes de los Estados Unidos recibió la primera confirmación de laboratorio del caso de infección por el virus del Zika en un residente de la isla St. Croix que no había salido de las islas antes del comienzo de la enfermedad<sup>4</sup>. El 10 de febrero del 2016, el Departamento de Salud de las Islas Vírgenes de los Estados Unidos activó el Centro de Operaciones de Emergencia para responder al brote del virus del Zika que estaba ocurriendo en esas islas. Hasta el 11 de julio del 2017, se habían notificado 2171 casos sintomáticos de infección por el virus del Zika en el territorio, de los cuales 1021 fueron confirmados con resultado positivo<sup>5</sup>. Si bien el número de nuevos casos de infección por el virus del Zika en las Islas Vírgenes de los Estados Unidos ha disminuido desde que el brote alcanzó su máximo en el otoño del 2016, siguen apareciendo nuevos casos positivos<sup>6</sup>.

En respuesta al brote continuo del virus del Zika, el Departamento de Salud de las Islas Vírgenes de los Estados Unidos llevó a cabo una Evaluación Comunitaria para la Respuesta a Emergencias de Salud Pública (CASPER) a fin de evaluar los conocimientos y comportamientos de la comunidad con respecto al virus del Zika. CASPER es una técnica epidemiológica diseñada para brindar información basada en los hogares sobre las necesidades de una comunidad de manera oportuna, representativa y económica. La información generada puede ser utilizada para iniciar acciones de salud pública, facilitar la planificación para desastres y evaluar las necesidades nuevas o cambiantes durante el periodo de recuperación de desastres<sup>7</sup>. Los objetivos específicos de la encuesta CASPER eran los siguientes:

- Evaluar los conocimientos, las actitudes y las prácticas de los residentes con respecto a la prevención de la infección por el virus del Zika.
- Identificar brechas de información y estrategias de comunicación para fortalecer las campañas de educación sobre el virus del Zika.
- Evaluar las características ambientales y de los hogares asociadas al control del vector.
- Llevar a cabo actividades de alcance comunitario para educar a los miembros de la comunidad sobre la prevención de la infección por el virus del Zika.

■ Evaluar la preparación de la comunidad para una situación de emergencia (p. ej., un huracán).

### Métodos

Para lograr estos objetivos, el Departamento de Salud de las Islas Vírgenes de los Estados Unidos, con la asistencia técnica de los Centros para el Control y la Prevención de Enfermedades (CDC), llevó a cabo una encuesta CASPER en el territorio entre el 26 y el 29 de junio del 2017. Elaboramos un cuestionario de dos páginas (apéndice A). El cuestionario incluía preguntas sobre los datos demográficos del hogar, las comunicaciones, conocimientos y opiniones sobre el virus del Zika, las fuentes de agua y los usos del agua, y los comportamientos de prevención de la infección por el virus del Zika.

Aplicamos la metodología de muestreo por conglomerados de dos etapas estándar de la encuesta CASPER para seleccionar una muestra representativa de hogares para entrevistar<sup>8</sup>. El marco de muestreo fue definido como todos los hogares ocupados (n=43 214) dentro de las Islas Vírgenes de los Estados Unidos según el Censo del 2010 en los EE. UU. (apéndice B). Mediante la utilización de la herramienta Sistemas de Información Geográfica (GIS) de la encuesta CASPER, se seleccionaron 30 conglomerados (bloques) con una probabilidad proporcional al número de hogares dentro de los conglomerados. En la segunda etapa del muestreo, los equipos de entrevistadores utilizaron un muestreo al azar sistemático estratificado para seleccionar siete hogares de cada uno de los conglomerados seleccionados, con el objetivo de completar un total de 210 entrevistas (30 conglomerados de 7 hogares). A cada equipo de entrevistadores, formado por dos personas, se le asignó uno o dos conglomerados en cada isla, se le suministraron mapas detallados e indicaciones para llegar en auto y se le indicó que debía acercarse a cada "n" hogar (en donde "n" es el número total de hogares en el conglomerado dividido por siete) para seleccionar siete hogares por conglomerado a fin de realizar una entrevista. Generamos múltiples mapas impresos y electrónicos de calles, mapas topográficos y mapas de Google Earth de cada uno de los conglomerados seleccionados para ayudar a los equipos de entrevistadores a recorrer los conglomerados. Antes de remplazar un hogar, los equipos intentaron establecer contacto tres veces en cada hogar seleccionado.

El lunes 26 de junio del 2017, los CDC brindaron a los equipos de entrevistadores un curso de capacitación oportuna de dos horas de duración sobre el objetivo general de la encuesta CASPER, en el que se revisaron los métodos de selección de hogares, el contenido del cuestionario, las técnicas para realizar entrevistas, la seguridad y la logística. Entre el 26 y el 27 de junio hubo en St. Croix un total de 12 equipos, 11 equipos de entrevistadores estuvieron el 28 de junio en St. Thomas y 12 equipos de entrevistadores estuvieron el 29 de junio en St. Thomas. Durante todos esos días, los equipos llevaron a cabo entrevistas aproximadamente entre las 2:00 p. m. y las 7:00 p. m., hora del este. Todos los potenciales encuestados contactados recibieron una copia de la hoja de consentimiento, que contenía números de contacto telefónico para el Departamento de Salud de las Islas Vírgenes de los Estados Unidos. Los equipos también entregaron material informativo sobre salud pública a todos los potenciales encuestados y a las personas interesadas (p. ej., algún miembro de la comunidad que se haya acercado a los equipos de entrevistadores de la encuesta CASPER para realizar preguntas) (apéndice C). Los encuestados elegibles eran personas de 18 años o más, que residían en los hogares seleccionados. Los entrevistadores debían completar formularios de remisión confidenciales si detectaban necesidades de salud física o conductual urgentes.

Realizamos análisis ponderados de los conglomerados para reportar el número y el porcentaje proyectados de hogares con una respuesta particular en el marco de muestreo. Se calculó la ponderación para explicar la probabilidad de que se seleccionara el hogar que respondió la encuesta. Se realizó un análisis de datos en Epi Info™ para calcular las frecuencias no ponderadas, las frecuencias ponderadas y los porcentajes ponderados con intervalos de confianza del 95 %. En forma similar a los informes anteriores, los análisis ponderados y los intervalos de confianza se calcularon únicamente en los hogares con ≥5 en las celdas, como se muestra en las tablas. Para todos los resultados, a menos que se haya indicado lo contrario, los porcentajes en el texto representan los porcentajes ponderados.

### Resultados

### Índices de respuesta y datos demográficos

Los equipos de entrevistadores realizaron 201 entrevistas durante cuatro días, lo cual representa un índice de entrevistas completadas del 93.8 % (tabla 1). Los equipos llevaron a cabo entrevistas en el 48.4 % de los hogares contactados. De los hogares con un participante elegible que abrió la puerta, el 62.6 % completó una entrevista. El sesenta y ocho por ciento (68.3 %) de los hogares eran viviendas independientes (*Single Family Home*) (tabla 2). El nueve por ciento (9.1 %) de los hogares tenía uno o más niños menores de dos años y el 41.5 % de los hogares tenía uno o más miembros de 65 años o más. Aproximadamente el 40 % de los hogares tenía una o más mujeres en edad reproductiva (de 15 a 44 años). La media de miembros del hogar era de 2.82, con un mínimo de 1 y un máximo de 8 personas que habitaban un hogar. El idioma principal dentro del hogar era el inglés (99.5 %), seguido por el español (5.4 %) y el creole (4.2 %).

### Comunicaciones y mensajes

Se le consultó a los encuestados sus preferencias y barreras de comunicación (tabla 3). La televisión (73.7 %), la radio (56.2 %) y los diarios o periódicos (45.7 %) fueron las fuentes de información sobre la infección por el virus del Zika más utilizadas por los hogares. Además, aproximadamente un tercio de los hogares se informaba a través de Internet o medios sociales (33.0 %) y de boca en boca a través de amigos, familiares y otras personas (31.8 %). Las barreras más frecuentemente reportadas para una comunicación eficaz fueron las deficiencias auditivas (8.6 %) y visuales (6.2 %). Aproximadamente, el 17 % de los hogares sabía acerca de la encuesta CASPER antes de que los equipos llegaran a su puerta.

Cuando se les consultó sobre los mensajes que habían escuchado acerca de cómo prevenir la infección por el virus del Zika, la respuesta más común estaba relacionada con drenar el agua estancada (60.0 %) (tabla 4). Menos de un cuarto de los hogares reportó haber recibido mensajes sobre el uso de repelente de mosquitos (24.6 %) o el uso de ropa de manga larga y pantalones largos (14.9 %).

### Conocimientos, inquietudes y opiniones sobre el virus del Zika en los hogares

Casi la mitad (48.9 %) de los hogares consideraba que la fiebre es un síntoma común de la infección por el virus del Zika, seguido por el dolor en las articulaciones (37.3 %) y el sarpullido (32.4 %) (tabla 5). Sin embargo, aproximadamente un tercio de los hogares (30.5 %) reportó que no sabía cuáles eran los síntomas comunes de la infección por el virus del Zika. Cuando se les pidió que nombraran quiénes eran las personas con mayor riesgo de sufrir daños por el virus del Zika, aproximadamente el 34 % de los hogares reportó que eran las mujeres embarazadas. El 24.4 % de los hogares mencionó a los bebés o niños y el 10.1 % no especificó a un grupo definido, pero dijo que todas las personas tenían el mismo riesgo. El 38.0 % de los hogares identificó la microcefalia como algo que podría producirse en el bebé de una mujer embarazada que tuviera una infección por el virus del Zika, y

un 3.3 % adicional de los hogares indicó que el bebé podría tener una cabeza con forma anormal (p. ej., cabeza de mayor tamaño). Otras respuestas mencionadas en los hogares incluyeron una deformación, como una cabeza con forma anormal (11.4 %), defectos de nacimiento (10.6 %), discapacidades (10.4 %) y que el niño podría enfermarse o contraer el virus del Zika (10.0 %). Aproximadamente el 13.2 % de los hogares reportó que no sabía lo que le sucedería al bebé de una mujer embarazada infectada por el virus del Zika.

La mayoría de los hogares reportó que estaban muy preocupados (41.0 %) o algo preocupados (31.3 %) por la posibilidad de contraer el virus del Zika (tabla 6). De manera similar, aproximadamente el 80 % de los hogares indicó que estaban muy preocupados (49.1 %) o algo preocupados (29.6 %) por contraer otra enfermedad transmitida por los mosquitos. Cuando se les solicitó que especificaran dichas enfermedades, el 42.7 % respondió dengue, el 29.6 % respondió chikunguña, el 8.8 % respondió paludismo (malaria) y el 8.2 % mencionó otras enfermedades, como la fiebre amarilla, el virus del Nilo Occidental, el VIH/sida y el ébola.

Les preguntamos a los hogares si estaban de acuerdo o no con una lista de afirmaciones sobre la transmisión y la prevención de la infección por el virus del Zika (tabla 7). La mayoría de los hogares (95.9 %) estuvo de acuerdo en que el virus del Zika se transmite por los mosquitos y que puede transmitirse de la madre al bebé en gestación (90.1 %). Los hogares estuvieron de acuerdo en que es posible controlar a los mosquitos alrededor de la casa (86.9 %), en que la infección por el virus del Zika es un problema importante en la comunidad (84.5 %) y en que la infección por el virus del Zika puede prevenirse (78.6 %). Menos de la mitad de los hogares (44.8 %) estuvo de acuerdo en que el virus del Zika puede transmitirse por vía sexual.

### Comportamientos de prevención del virus del Zika en los hogares

En respuesta al virus del Zika, la mayoría de los hogares reportó que siempre (46.7 %) o a veces (33.3 %) toma medidas para protegerse (tabla 8). El cuarenta y cinco por ciento (45.4 %) de los hogares dijo que siempre evitaba áreas de exposición a mosquitos. Si bien el 30.0 % de los hogares reportó que siempre evitaba estar al aire libre en las horas de máxima actividad de los mosquitos, como el amanecer o el atardecer, el 33.8 % de los hogares señaló que nunca evitaba salir a esas horas. De manera similar, el 27.2 % de los hogares dijo que siempre usaba repelente de mosquitos y el 23.0 % señaló que nunca usaba repelente de mosquitos, mientras que aproximadamente el 40 % indicó que lo usaba algunas veces. Cuando se les consultó sobre los obstáculos para el uso del repelente de mosquitos, casi la mitad de los encuestados (49.1 %) indicó que no existía ningún obstáculo. Pocos hogares utilizaban siempre aire acondicionado (18.6 %), condones (16.1 %), espirales para mosquitos (15.5 %), ropa protectora (15.0 %) o mosquiteros en las camas (8.3 %). Los tres principales obstáculos de los hogares para el uso del repelente de mosquitos eran que no les gustaba su textura o su olor (23.5 %), que tenían inquietudes de salud o seguridad (19.4 %) y que preferían usar remedios naturales (10.7 %) (tabla 9). El nueve por ciento (9.2 %) de los hogares mencionó que siempre está haciendo algún tipo de modificación en el hogar para ayudar a prevenir la infección por el virus del Zika como, por ejemplo, usar ventiladores, cerrar las ventanas temprano o mantener las puertas cerradas (tabla 10).

### Interacciones con mosquitos en el hogar, características de la prevención y comportamientos en la casa o el patio

La mitad de los hogares (50.6 %) reportó que, con más frecuencia, sus miembros son picados por los mosquitos en su casa. Las áreas de recreación fueron el segundo lugar más frecuentemente reportado (24.6 %) (tabla 11). Cuando se les consultó el momento del día en el cual eran picados, más de la mitad (52.7 %) indicó que durante la noche y el 39.8 % dijo que durante el día, lo cual incluía el amanecer y el atardecer.

Aproximadamente el 64 % de los hogares reportó que tenía mallas o telas metálicas en buen estado en todas sus ventanas, el 41.0 % tenía aire acondicionado y el 39.9 % tenía mallas o telas metálicas en buen estado en todas las puertas (tabla 12). Alrededor de un cuarto de los hogares tenía características que podían permitir la reproducción de los mosquitos, como objetos (p. ej., llantas, macetas, lonas, basura) que podían recolectar el agua de lluvia a menos de 200 yardas del hogar (25.9 %), edificaciones abandonadas cercanas (25.0 %) y fuentes de agua sin cubrir (15.7 %).

Los hogares reportaron que tomaban medidas de prevención contra los mosquitos: el 84.2 % limpiaba el patio o eliminaba la basura y el 80.2 % cortaba los arbustos y el césped (tabla 13). Más de la mitad de los hogares reportó que rociaba o fumigaba para prevenir la aparición de mosquitos (61.6 %) y más de un tercio de los hogares (38.8 %) señaló que lo hacía semanalmente (tabla 14). El cuarenta y uno por ciento (41.0 %) de los hogares reportó que limpiaba las canaletas del techo obstruidas unas pocas veces al año y aproximadamente el 5 % las limpiaba cada semana. Más de la mitad de los hogares (54.2 %) indicó que mantenía las fuentes de agua cubiertas. Aproximadamente el 43 % de los hogares vaciaba los recipientes con agua estancada en forma semanal. Solamente el 11.4 % de los hogares reportó que utilizaba larvicidas o Mosquito Dunks al menos cada tres meses.

Cuando se les consultó acerca de los obstáculos para controlar a los mosquitos alrededor de su casa o patio, alrededor de dos tercios (67.2 %) reportaron que no tenían ningún obstáculo (tabla 9). Los obstáculos más mencionados fueron que era un problema muy grande o que era imposible de controlar (5.9 %), que los mosquitos estaban en una propiedad vecina (5.3 %) o que no eran los propietarios de la casa (5.0 %).

#### Fuentes de agua del hogar y tratamiento

La mayoría de los hogares utilizaba agua embotellada (88.2 %) como fuente de agua corriente, seguida por cisternas subterráneas (64.4 %) y la Autoridad de Agua y Energía de las Islas Vírgenes de los Estados Unidos (WAPA) (46.4 %) (tabla 16; los encuestados podían reportar más de una fuente de agua). En los hogares que utilizaban ya fuera una cisterna subterránea o una de superficie, el 64.4 % reportó que trataba el agua con cloro, el 18.0 % utilizaba un filtro y el 6.4 % hervía el agua. Aproximadamente el 9 % de los hogares dijo que no trataba el agua de su cisterna; sin embargo, menos del 8 % de los hogares usaba el agua de la cisterna para beber.

#### Preparación de los hogares para emergencias

 Realizamos preguntas a los hogares sobre la preparación para huracanes u otras situaciones de emergencia. La mayoría de los hogares (89.9 %) reportó que contaba con una cantidad adecuada de agua para beber (además del agua de la llave) para los siguientes tres días (1 galón por persona por día) y alimentos no perecederos adecuados, como barras de proteínas y frutos secos (84.4 %) (tabla 17). Más de la mitad de los hogares había preparado kits de suministros de emergencia con elementos tales como agua, alimentos, linternas y pilas o baterías (67.0 %) y un suministro de 7 días de sus medicamentos recetados (57.6 %). Con respecto a las evacuaciones, el 63.2 % de los hogares tenía múltiples rutas fuera de su casa en caso de que fuera necesaria una evacuación, el 37.5 % tenía un lugar de reunión designado fuera de su vecindario, y el 32.1 % tenía un lugar de reunión designado justo afuera de su casa o en las cercanías en el vecindario.

#### Principales necesidades de los hogares

Cuando se les consultó sobre las principales necesidades actuales de los hogares, el 18.4 % reportó que necesitaba asistencia financiera, el 12.1 % señaló que necesitaba mantenimiento o mejoras en el hogar y el 10.3 % reportó que necesitaba alguna forma de control del vector (tabla 18). El treinta y siete por ciento (37.4 %) de los hogares reportó que no necesitaba nada.

#### Necesidades de remisión

Los equipos de entrevistadores enviaron cinco remisiones para necesidades o servicios adicionales directamente al líder local de la encuesta CASPER en las Islas Vírgenes de los Estados Unidos. Cuatro de las cinco remisiones eran para servicios relacionados con el control del vector y se remitieron inmediatamente al líder de Control de Vectores de las Islas Vírgenes de los Estados Unidos. La quinta remisión era sobre la necesidad de servicios humanos en general (es decir, se identificaron muchos problemas para un adulto mayor en silla de ruedas, que en el último tiempo vivía solo y tenía signos de depresión). El Departamento de Salud de las Islas Vírgenes de los Estados Unidos se contactó con todos los hogares remitidos dentro de la primera semana después de acusar recibo de la remisión y les proporcionó una actualización de la situación.

### Discusión

Las cinco principales áreas temáticas que constituyen la base de esta encuesta CASPER son: 1) comunicaciones y mensajes; 2) conocimientos, inquietudes y opiniones sobre la infección por el virus del Zika; 3) conductas de prevención de la infección por el virus del Zika; 4) fuentes de agua de los hogares; y 5) preparación de los hogares para emergencias. Comparamos los datos demográficos de esta encuesta CASPER con las estimaciones más recientes del Censo de los Estados Unidos para las Islas Vírgenes de los Estados Unidos<sup>9</sup>. El número promedio de personas por hogar era similar, ya que los datos del último censo mostraban un promedio de 3.12 personas por hogar en las Islas Vírgenes de los Estados Unidos y el informe de la encuesta CASPER arrojaba un promedio de 2.82 personas por hogar. Según las estimaciones del Censo de los Estados Unidos del año 2010, las personas de 65 años o más constituían el 33.3 % de la población en las Islas Vírgenes de los Estados Unidos. Los resultados de esta encuesta muestran una sobrerrepresentación de este grupo de edad, ya que el 41.5 % de los hogares reportó que tenía al menos un residente de 65 años o más. Puede que los hogares entrevistados incluyeran a un residente mayor, posiblemente jubilado, con mayor probabilidad de estar en casa durante el día, cuando se llevó a cabo la encuesta CASPER.

Hallamos que los hogares recibían información sobre el virus del Zika principalmente a través de la televisión, la radio y los diarios o periódicos. Otros sitios populares a través de los cuales recibían información eran Internet y los medios sociales, y de boca en boca. Cuando se les consultó en qué fuente de información confiaban más, los hogares señalaron que la televisión. Luego le seguían el Departamento de Salud, los proveedores de atención médica, Internet, los medios sociales y la radio, que tenían un nivel de confianza similar en los hogares. Sin embargo, solamente el 17 % de los hogares había escuchado hablar sobre la encuesta CASPER antes de la entrevista, a pesar de que se había publicado un comunicado de prensa y de que se había enviado un mensaje por radio. Asimismo, si bien se habían realizado múltiples campañas en los medios de comunicación con mensajes sobre cómo prevenir la infección por el virus del Zika, más de la mitad de los hogares solamente mencionó el drenaje del agua estancada y menos del 10 % de los hogares mencionó la mayoría de los mensajes.

Estos hallazgos sobre las comunicaciones son importantes porque las Islas Vírgenes de los Estados Unidos pueden utilizarlos para brindar información sobre la transmisión y la prevención de la infección por el virus del Zika a grupos específicos, y para la planificación en casos de emergencia. Como fuente de información confiable, el Departamento de Salud puede transmitir sus mensajes a través de sitios populares y confiables. También puede trabajar estrechamente con los proveedores de atención médica para garantizar que los mensajes sean uniformes. Además, los medios sociales brindan la oportunidad de llegar a muchas personas y le permiten a la comunidad recibir información de las fuentes que consideran confiables: el Departamento de Salud, proveedores de atención médica, amigos y familiares. Si bien la televisión sigue siendo

el medio de comunicación más común, los porcentajes de los hogares que utilizan los medios sociales podrían estar subestimados, ya que es posible que la población incluida en las entrevistas (p. ej., personas que estaban en sus casas durante el día) no refleje las preferencias de las personas más jóvenes o de aquellas con menos probabilidades de abrir la puerta (p. ej., personas con problemas de movilidad o problemas para comunicarse). Además, durante la respuesta a una emergencia, es posible que la televisión no esté disponible debido a los cortes de energía. Por lo tanto, es importante utilizar las otras fuentes de información populares y confiables en estas situaciones (p. ej., la radio, los diarios o periódicos, la Internet). Estos hallazgos destacan la necesidad de contar con varios canales de comunicación para enviar mensajes, tanto durante situaciones de emergencia como en entornos que no constituyan una emergencia.

La mayoría de los hogares reportaron que sentían preocupación por contraer una infección por el virus del Zika u otra enfermedad transmitida por mosquitos. Sin embargo, la comprensión de cómo se transmite y previene la infección por el virus del Zika variaba en los diferentes hogares. Los hogares no estaban seguros acerca de los síntomas comunes de la infección por el virus del Zika y un tercio de los hogares reportó que no sabía cuáles eran los síntomas. Casi la mitad de los hogares mencionó solamente la fiebre. Además, también existe una variación en cuanto a las personas consideradas con mayor riesgo de contraer el virus del Zika; las respuestas variaron desde las mujeres embarazadas, pasando por los niños o bebés, hasta todas las personas en general. No obstante, mientras la microcefalia se identificó correctamente como la consecuencia para el bebé de una mujer embarazada infectada por el virus del Zika, otros hogares reportaron resultados relacionados, como deformación, defectos de nacimiento, discapacidad, cabeza anormal u otros resultados similares. Por lo tanto, si bien es posible que los hogares no conocieran el defecto de nacimiento exacto, parecían entender el concepto.

Los conocimientos acerca de la transmisión sexual del virus del Zika son otra área que podría mejorarse y aclararse. Más de la mitad de los hogares no estuvieron de acuerdo (16.4 %) o no sabían (38.9 %) que el virus del Zika puede transmitirse por vía sexual; muy pocos hogares (4.3 %) habían escuchado mensajes sobre el uso de condones o no tener relaciones sexuales, y menos de un cuarto de los hogares reportó que utilizaba condones (ya fuera casi nunca, a veces o siempre). Como el virus del Zika puede transmitirse por vía sexual durante un periodo de hasta seis meses, es importante que la comunidad comprenda todas las vías de transmisión de este virus, incluso si no están tratando de lograr un embarazo, ya que casi la mitad de los embarazos en los Estados Unidos no son planificados<sup>10</sup>.

Sin embargo, la comunidad parece entender las otras vías de transmisión (mosquitos, de madre a hijo). Y los hogares parecen saber cuáles son las acciones comunes para prevenir la infección por el virus del Zika alrededor de la casa, como mantener el patio y las canaletas de los techos limpios, eliminar la basura, cortar los arbustos y el césped, vaciar el agua estancada y adoptar acciones similares. Puede que los hogares comprendan las medidas de prevención individuales, como el uso de repelente de mosquitos, ropa protectora, mosquiteros en las camas, evitar salir en los horarios de máxima actividad de los mosquitos, etc., pero no las implementan habitualmente. Esto puede deberse a que los miembros del hogar no se sienten cómodos con estas medidas de protección (p. ej., el repelente de mosquitos puede ser pegajoso, la ropa protectora puede darles calor) o las acciones no son viables (p. ej., por sus horarios deben estar al aire libre en las horas de máxima actividad de los mosquitos). Además, menos de un cuarto de los hogares ha escuchado mensajes relacionados con estas acciones.

Con respecto a los obstáculos para controlar a los mosquitos, la mayoría de los hogares reportó que no tenía ninguna limitación. Los obstáculos que se mencionaron estaban relacionados con actividades que no estaban bajo el control del hogar, por ejemplo, la percepción de que el problema era muy grande, que el problema provenía de una propiedad vecina o que no eran propietarios de la casa.

En la actualidad, los hogares utilizan agua embotellada, cisternas y WAPA como sus fuentes de suministro de agua, y la gran mayoría indicó que el agua embotellada era una de sus fuentes de agua para beber. Las cisternas son lugares de posible reproducción de mosquitos si no están cubiertas; aproximadamente el 13 % de los hogares reportó que nunca cubría su(s) fuente(s) de agua.

La mayoría de los hogares está preparado para un desastre o una situación de emergencia, y más del 80 % de los hogares reportó que tenía alimentos y agua para beber suficientes para tres días, así como copias de sus documentos importantes en un lugar seguro, como recipientes a prueba de agua. Sin embargo, los asuntos menos tangibles, como los lugares de reunión designados, son un área que podría mejorarse ya que solamente cerca de un tercio de los hogares reportó tener estos planes de preparación.

### Consideraciones

Sobre la base del análisis de los datos recopilados durante la encuesta CASPER, se le hicieron las siguientes sugerencias al Departamento de Salud de las Islas Vírgenes de los Estados Unidos:

- 16. Crear campañas de concientización, organizar talleres comunitarios o desarrollar material en línea sobre temas tales como la prevención de la infección por el virus del Zika, especialmente con respecto a las medidas de prevención individuales y a la transmisión de este virus por vía sexual. Considerar el uso de diferentes formas de comunicación para difundir estos mensajes.
- 17. Promover el uso de repelente de mosquitos teniendo en cuenta los obstáculos reportados. Si bien la mayoría de los hogares reportó que no tenía obstáculos, pocos hogares afirmaron que siempre utilizaban repelente de mosquitos. Además, los obstáculos reportados (p. ej., las inquietudes relacionadas con la salud, la preferencia de los remedios naturales) podrían abordarse a través de la promoción de repelentes de mosquitos más naturales.
- 18. Promover la planificación en los hogares para prepararse en caso de desastres o situaciones de emergencia. Si bien la mayoría de los hogares está preparado en términos de kits y suministros (p. ej., alimentos, agua), se podrían realizar mejoras en cuanto a la planificación, como los lugares de reunión designados, las rutas de evacuación y los planes de comunicación. Alinear estas actividades con las actividades de Ready.gov de la Agencia Federal para el Manejo de Emergencias (FEMA)<sup>11</sup>.
- 19. Considerar la realización de una encuesta CASPER de seguimiento si el brote del virus del Zika continúa.

### Limitaciones

Los datos generados por la encuesta CASPER representan una imagen fotográfica en un momento determinado, lo cual se debe tener en cuenta al interpretar los resultados de un brote en desarrollo. La distribución por edad de la población de la muestra podría estar sesgada, ya que hay una mayor proporción de personas de 65 años o más representadas en la encuesta CASPER que la reportada por el Censo de los Estados Unidos. Por lo tanto, es posible que las respuestas de la encuesta no representen a las Islas Vírgenes de los Estados Unidos como un todo.

# Conclusiones

Esta encuesta CASPER fue una colaboración exitosa entre el Departamento de Salud de las Islas Vírgenes de los Estados Unidos y los CDC, y ayudó a caracterizar el brote del virus del Zika en ese territorio, así como las medidas que los hogares han tomado para prevenir su transmisión. Los resultados podrían servir para asignar recursos en respuesta al brote del virus del Zika, evaluar los esfuerzos educativos previos de la comunidad para informar sobre el virus del Zika, y brindar

información relativa a la respuesta a futuros brotes, actividades de alcance comunitario, esfuerzos en materia de educación y prácticas continuas para el control de los mosquitos. Estos resultados podrían utilizarse para mejorar la eficacia de la futura comunicación con las comunidades sobre el virus del Zika y otras enfermedades transmitidas por mosquitos, y para fortalecer la capacidad de preparación para emergencias de las Islas Vírgenes de los Estados Unidos.

#### Tabla 1. Índices de respuesta al cuestionario; encuesta CASPER sobre el virus del Zika en las Islas Vírgenes de los EE. UU. en el 2017 Para accesibilidad, busque en el [apéndice O, en la página 58,](#page-57-0) la explicación de las fórmulas para calcular los índices y la explicación de la columna de descripción que se muestran a continuación.

![](_page_56_Picture_353.jpeg)

<sup>1</sup> Porcentaje de encuestas completadas en comparación con la meta de 210 encuestas.

<sup>2</sup> Porcentaje de encuestas completadas en comparación con el número total de hogares contactados con personas elegibles y dispuestas a participar.

3 Porcentaje de encuestas completadas en comparación con todos los hogares seleccionados al azar.

### Tabla 2. Datos demográficos del hogar (HH); encuesta CASPER sobre el virus del Zika en las Islas Vírgenes de los EE. UU. (n=201)

![](_page_56_Picture_354.jpeg)

Nota: Por cuestiones de espacio se eliminó el resumen ejecutivo, las referencias, los agradecimientos, las tablas y gráficos restantes, y los apéndices.

# <span id="page-57-0"></span>Apéndice O: Explicación de las figuras para su accesibilidad

### Figura 2. Ejemplo del uso del muestreo al azar sistemático para seleccionar siete hogares para entrevistar (página 19)

**Resumen:** Muestra un ejemplo de cómo seleccionar hogares de manera sistemática, dentro de un conglomerado, para hacerles entrevistas. **Descripción:** Se muestra una vista aérea de hogares en un vecindario. Hay un círculo amarillo alrededor de cada séptimo hogar para indicar que esa es la casa que debe seleccionarse para entrevistar.

### Fórmula en la sección 4.2: Análisis ponderado (página 22)

**Resumen:** Se provee la fórmula para calcular la ponderación del hogar. **Descripción:** La ponderación es igual a, comienza la fracción, número total de hogares en el marco de muestreo sobre, abra paréntesis, el número de hogares entrevistados dentro del conglomerado, cierre paréntesis, asterisco de multiplicación, abra paréntesis, el número de conglomerados seleccionados, cierre paréntesis.

**Presentación:** La fórmula se provee en un recuadro de color verde claro con el numerador como "número total de hogares en el marco de muestreo" y el denominador como "número de hogares entrevistados dentro del conglomerado" multiplicado por el "número de conglomerados seleccionados".

### Figura 4. Hoja de cálculo de muestra del número de entrevistas completadas por conglomerado y la ponderación asignada para cada hogar entrevistado (página 23)

**Resumen:** Captura de pantalla de datos de ejemplo que muestra la fórmula de ponderación.

**Descripción:** Hoja de cálculo de Excel con columna A: UniqueKey, Columna B: Cluster, Columna C: Interview, Columna D: Completed (destacada en verde), Columna E: aWEIGHT (destacada en azul), Columna F: Team, Columna G: Structure, Columna H: Q1\_Other.

**Presentación:** Hoja de cálculo de Excel con columnas y filas que muestran un conjunto de datos de ejemplo.

### Figura 5. Datos de Epi Info™ 7 "Classic Mode" (página 23)

**Resumen:** Captura de pantalla de frecuencias de muestra complejas en Epi Info 7 "Classic Mode".

**Descripción:** Frecuencias de muestra complejas en Epi Info 7 "Classic Mode" que muestran Frequency of, Structure, Q6\_Damage, Q4\_HomeSafe; la variable de "Weight" (ponderación) de aWEIGHT; y Primary Sampling Unit of Cluster (la unidad de muestreo primaria de conglomerado). **Presentación:** Captura de pantalla de frecuencias de muestra complejas en Epi Info 7 "Classic Mode".

### Figura 6. Tablas de resultados en Epi Info™ 7 de las variables seleccionadas (página 24)

**Resumen:** Captura de pantalla de resultados de frecuencias de muestra complejas en Epi Info 7 "Classic Mode".

**Descripción:** Resultados de frecuencias de muestra complejas en Epi Info 7 "Classic Mode" que muestran la variable "Structure" (estructura) (Multiple unit, Other, Single family). Incluye la frecuencia no ponderada, la frecuencia ponderada (en paréntesis), Row % (porcentaje de la fila), Column % (porcentaje de la columna), SE %, LCL % (porcentaje del límite de confianza inferior), y UCL % (porcentaje del límite de confianza superior) para cada categoría.

**Presentación:** Captura de pantalla de resultados de frecuencias de muestra complejas en Epi Info 7 "Classic Mode".

### Figura 7. Ejemplo de hoja de cálculo de seguimiento que muestra intentos de entrevistas y entrevistas completadas por conglomerado (página 25)

**Resumen:** Captura de pantalla de un ejemplo de hoja de cálculo del formulario de seguimiento.

**Descripción:** Hoja de cálculo de Excel con columna A: Categorías de seguimiento (Access [acceso], Dwelling [tipo de vivienda], Answer [respuesta], Interview [entrevista]), columna B: subcategorías de seguimiento, las columnas de la C a la K representan a los conglomerados del 1 al 9. Una franja morada en la parte de abajo de la hoja de cálculo destaca la cantidad total de entrevistas completadas en los conglomerados del 1 al 9 (columnas de la C a la K). **Presentación:** Hoja de cálculo de Excel con columnas y filas que muestran un conjunto de datos de ejemplo.

### Figura 8. Cálculo de los índices de respuesta de la encuesta CASPER (fórmulas) (página 25)

**Resumen:** Esta figura muestra el cálculo del índice de contacto, el índice de cooperación y el índice de entrevistas completadas.

**Descripción:** La fórmula que se provee para calcular el índice de contacto muestra la "cantidad de entrevistas completadas" en el numerador y la "cantidad de hogares en los que se INTENTÓ establecer contacto" en el denominador. La fórmula que se provee para calcular el índice de cooperación muestra la "cantidad de entrevistas completadas" en el numerador y "todos los hogares en los que se ESTABLECIÓ contacto" en el denominador. La fórmula que se provee para calcular el índice de entrevistas completadas muestra la "cantidad de entrevistas completadas" en el numerador y la "cantidad de entrevistas que se intentó completar" en el denominador "(generalmente 210)". **Presentación:** Figura con fórmulas para los tres índices (el índice de contacto está en azul; el índice de cooperación, en verde; y el índice de entrevistas completadas, en rojo).

### Apéndice C (página 34)

**Resumen:** Este apéndice muestra tres ejemplos de cuestionarios para la encuesta CASPER: huracán, sequía y virus del Zika. Cada ejemplo de cuestionario tiene 2 páginas (diseñadas para imprimir en una hoja, por delante y por detrás) y, tal como se muestra, está hecha para imprimir y completar a mano.

**Descripción:** El primer cuestionario de ejemplo (huracán) incluye una sección de datos demográficos y de antecedentes de la encuesta CASPER (P1-P15c) que cubre asuntos como cuántas personas viven en la casa, el idioma que hablan, y su experiencia durante y después del huracán (por ejemplo, evacuación, servicios públicos, suministros de alimentos y agua, kits de emergencia). La siguiente sección cubre la comunicación (por ejemplo, cómo reciben mensajes, barreras para la comunicación), seguida de una sección sobre vectores (que incluye información sobre un aumento en la cantidad de ratas, mosquitos, etcétera), y después viene una sección de salud física y conductual en la que se les pregunta a los encuestados por lesiones y enfermedades (incluida la salud mental) que se hayan producido desde el huracán. La última sección muestra una sección de salud mental individual en la que se hacen preguntas estándar provenientes de los cuestionarios PHQ-2 y GAD-2, y del BRFSS para hacer comparaciones con otras encuestas nacionales.

El segundo cuestionario (sequía) comienza con los datos demográficos estándar de la encuesta CASPER (P1-P4) y después hay preguntas sobre la comunicación (por ejemplo, fuentes de información, barreras). Luego, el cuestionario trata el tema de las fuentes de agua (por ejemplo, de dónde provenía el agua antes y durante la sequía, cambios en la calidad del agua). La siguiente sección es sobre los comportamientos relacionados con la mitigación de la sequía y la ayuda en época de sequía, y se le pregunta al encuestado si los miembros del hogar tomaron medidas en respuesta a la escasez de agua y, en caso de

que la sequía continúe, qué otras medidas podrían tomarse. La próxima sección contiene preguntas sobre los conocimientos y las creencias sobre las sequías, seguida de observaciones de los miembros del hogar acerca del efecto de la sequía en la comunidad. La siguiente sección es sobre el impacto de la sequía en la salud física y conductual, y en ella se hacen preguntas sobre posibles afecciones (asma, epoc, hipertensión, etcétera) e indicadores de la salud conductual. Por último, la encuesta termina con una sección titulada "Otro" en la que se hacen preguntas sobre cómo la sequía afectó a los miembros del hogar en términos de factores como el empleo y los ingresos, y cuáles son las mayores necesidades del hogar.

El último ejemplo de cuestionario que se presenta (el del virus del Zika) comienza con una sección sobre información demográfica (tipo de vivienda, cantidad de personas que viven en ella, edad de los miembros del hogar incluidas las mujeres en edad reproductiva, idioma), seguida de una sección sobre comunicación en general y mensajes sobre el zika (por ejemplo, se pregunta si los miembros del hogar habían escuchado algún mensaje al respecto). Después, el cuestionario trata sobre los conocimientos y las opciones que hay sobre el zika al abordar posibles mitos y los conocimientos de la comunidad acerca de la propagación del virus del Zika, sus efectos, etcétera. A esta sección le siguen preguntas sobre comportamientos para prevenir la infección por el virus del Zika. En la última sección, el tema cambia a la preparación general en caso de huracanes y se hacen preguntas sobre planes para enfrentar un desastre y kits de emergencia. La última pregunta es la siguiente: "En este momento, ¿cuál es la mayor necesidad de su hogar". Esta es la pregunta estándar con la cual terminan todos los cuestionarios de la encuesta CASPER.

**Presentación:** Captura de pantalla de ejemplos de cuestionarios de la encuesta CASPER para huracanes, sequías y el virus del Zika.

### Apéndice D (página 40)

**Resumen:** Este apéndice proporciona una plantilla de posibles preguntas que se pueden hacer en casos de preparación. La plantilla tiene un formato similar al de un cuestionario de la encuesta CASPER, pero tiene espacio para que las jurisdicciones agreguen preguntas adicionales específicas según sus necesidades.

**Descripción:** La primera sección de la plantilla es sobre información demográfica y antecedentes de los miembros del hogar, seguida de una sección sobre comunicación. La siguiente sección tiene cinco preguntas sobre la salud física y conductual de los miembros del hogar. Esto es seguido por 10 preguntas específicas sobre la preparación para desastres o emergencias, incluidas preguntas acerca de los planes de emergencia recomendados por la Agencia Federal para el Manejo de Emergencias (FEMA), kits de suministros de emergencia y conductas relacionadas con una evacuación. La sección final tiene dos preguntas: (1) Antes de que habláramos con usted(es) hoy, ¿usted o alguno de los miembros de su hogar habían escuchado sobre esta encuesta? Y (2) En este momento, ¿cuál es la mayor necesidad de su hogar?

**Presentación:** Captura de pantalla de la plantilla de preparación de la encuesta CASPER, con el formato típico de los cuestionarios de la encuesta CASPER.

### Apéndice F (figura)(página 43)

**Resumen:** Captura de pantalla de una hoja de cálculo de muestra de hogares en un conglomerado, descargada del sitio web de la Oficina del Censo de los Estados Unidos.

**Descripción:** Hoja de cálculo de Excel con columna A: Census GEO.id, columna B: formato resumido de Census GEO.id, columna C: Census Geography (ubicación geográfica según el censo) (es decir, bloque, grupo de bloques, sección y condado), columna D: Total de hogares dentro del conglomerado, columna E: hogares ocupados, columna F: hogares desocupados, la columna G (destacada en verde) es la cantidad acumulada de hogares, y la columna H (destacada en azul) es un número al azar. Hay dos filas destacadas en amarillo que indican los bloques seleccionados con base en el número al azar.

**Presentación:** Hoja de cálculo de Excel con columnas y filas, que muestra la selección de conglomerados mediante el uso de datos del Censo de los Estados Unidos, descargada de [http://factfinder2.census.](http://factfinder2.census.gov) [gov](http://factfinder2.census.gov), para el condado de Dekalb, en Georgia.

### Apéndice G (página 44)

#### Figura 1 (parte superior derecha)

**Resumen:** Captura de pantalla usando el *software* TigerWeb de la Oficina del Censo de los Estados Unidos

[\(https://tigerweb.geo.census.gov/tigerweb/](https://tigerweb.geo.census.gov/tigerweb/)) con la ventana para consultas abierta.

**Descripción:** Captura de pantalla usando el *software* Tigerweb de la Oficina del Censo de los Estados Unidos ([https://tigerweb.geo.census.](https://tigerweb.geo.census.gov/tigerweb/) [gov/tigerweb/\)](https://tigerweb.geo.census.gov/tigerweb/) con la ventana para consultas abierta, el bloque censal destacado, y un ejemplo de GEO.id de bloque censal ingresado. **Presentación:** Captura de pantalla usando el *software* Tigerweb de la Oficina del Censo de los Estados Unidos ([https://tigerweb.geo.census.](https://tigerweb.geo.census.gov/tigerweb/) [gov/tigerweb/\)](https://tigerweb.geo.census.gov/tigerweb/) con la ventana para consultas abierta, el bloque censal destacado, y un ejemplo de GEO.id de bloque censal ingresado.

### Figura 2 (parte inferior izquierda)

**Resumen:** Ejemplo de mapa de un conglomerado creado con el *software* Tigerweb de la Oficina del Censo de los Estados Unidos. **Descripción:** Muestra un bloque destacado en amarillo con la vista de calle, en color blanco, en el fondo.

**Presentación:** Muestra un bloque destacado en amarillo con la vista de calle, en color blanco, en el fondo.

#### Figura 3 (parte inferior derecha)

**Resumen:** Ejemplo de mapa de un conglomerado creado con el *software* Tigerweb de la Oficina del Censo de los Estados Unidos. **Descripción:** Muestra un bloque resaltado en amarillo con una vista satelital de fondo, que muestra calles y casas vistas desde un satélite. **Presentación:** Muestra un bloque resaltado en amarillo con una vista satelital de fondo, que muestra calles y casas vistas desde un satélite.

#### Apéndice H (página 45)

**Resumen:** Captura de pantalla del formulario de seguimiento del equipo de la encuesta CASPER.

**Descripción:** Hoja de cálculo de Excel con columna A: Nombre del equipo, columna B: Miembros del equipo, columna C: Números de contacto, Columna D: Conglomerados, columna E: Partida, columna F: Regreso, columna G: Comentarios, columna H: Remisiones. La columna A ha sido completada con los nombres de los equipos y el resto de las columnas están en blanco. Este formulario está diseñado para ayudar a los líderes de la encuesta CASPER a hacerles seguimiento a los equipos en el campo, para que sepan quiénes están en qué conglomerados, qué equipamiento tienen, etcétera.

**Presentación:** Hoja de cálculo de Excel con columnas y filas que muestran un ejemplo de formulario de seguimiento de equipo.

#### Apéndice I (página 46)

**Resumen:** Captura de pantalla de ejemplo de formulario de seguimiento completado.

**Descripción:** Se presenta el formulario de seguimiento, de la encuesta CASPER, completado con palabras escritas en color azul a manera de ejemplo. El ejemplo es para un conglomerado con el número 23, que tiene 53 casas, y que fue completado por el equipo llamado "Dinosaurio" el 24 de junio del 2017. Ese equipo fue a 11 viviendas (10 de las cuales eran accesibles); todas eran viviendas independientes **(***single family homes***)**, en 8 hogares alguien abrió finalmente la puerta, y se completaron 7 entrevistas. El reverso del formulario de seguimiento tiene ejemplos de notas que les permitirán a los equipos identificar los hogares seleccionados a los cuales hay que regresar si nadie abre la puerta. **Presentación:** Se presenta el formulario de seguimiento completado con palabras escritas en color azul. El formulario tiene escrito el número del conglomerado, la cantidad de casas en el conglomerado, el nombre del equipo y la fecha, y después hay "X" en las casillas que corresponden a las casas a las que fue el equipo. El reverso del formulario tiene notas escritas en azul para los equipos que regresarán a las casas seleccionadas.

#### Glosario de términos clave

### **Fórmula de ponderación (página 62)**

**Resumen:** Provee la fórmula para calcular la ponderación del hogar. **Descripción:** La ponderación es igual al número total de hogares en el marco de muestreo sobre, abra paréntesis, el número de hogares entrevistados dentro del conglomerado, cierre paréntesis, asterisco de multiplicación, abra paréntesis, el número de conglomerados seleccionados, cierre paréntesis.

**Presentación:** La fórmula se provee en un recuadro de color verde con el numerador como "número total de hogares en el marco de muestreo" y el denominador como "número de hogares entrevistados dentro del conglomerado" multiplicado por el "número de conglomerados seleccionados".

# <span id="page-60-0"></span>Glosario de términos clave

**Área censal:** pequeña área geográfica relativamente permanente dentro de un condado (o el equivalente estadístico de un condado) delineada por un comité de usuarios de datos locales. En general, las áreas censales tienen entre 2500 y 8000 residentes, y límites que siguen características visibles. Al momento de su creación, las áreas censales son lo más homogéneas posible con respecto a las características de la población, la situación económica y las condiciones de vida.

**Bloque:** subdivisión de un área censal. Un bloque es la unidad geográfica más pequeña para la cual la Oficina del Censo tabula el 100 % de los datos. Muchos bloques corresponden a bloques individuales de la ciudad delimitados por calles, pero, especialmente en áreas rurales, los bloques pueden incluir muchas millas cuadradas y podrían tener algunos límites que no sean calles.

**CASPER (iniciales en inglés de Community Assessment for Public Health Emergency Response):** la Evaluación Comunitaria para la Respuesta a Emergencias de Salud Pública es una herramienta epidemiológica diseñada para brindarles a los encargados de tomar decisiones información sobre una comunidad de manera rápida, basada en los hogares, a bajo costo y en un formato simple.

**Censo:** listado de toda la población de un determinado lugar, generalmente con detalles sobre residencia, edad, sexo, ocupación, grupo étnico y estado civil. En los Estados Unidos, se realiza un censo cada 10 años. Al momento de la publicación de este documento, el censo más reciente era el realizado el 2010.

**Confidencialidad:** condición o tipo de comunicación entre dos o más personas en donde la información está disponible solamente para aquellas personas autorizadas a tener acceso y no puede ser tratada con terceros ni divulgada a terceros.

**Conglomerado:** para los fines de la encuesta CASPER, un conglomerado es un pequeño grupo de hogares, u hogares ocupados, dentro de una unidad geográfica (p. ej., un bloque o grupo de bloques) ubicada en el marco de muestreo que se está evaluando.

**Desastre:** interrupción grave del funcionamiento de una sociedad que provoca pérdidas humanas, materiales o ambientales generalizadas que superan la capacidad local de dar respuesta y requiere asistencia externa.

**Desastre natural:** perturbación ecológica que provoca pérdidas humanas, materiales o ambientales que superan la capacidad de la comunidad afectada para sobrellevar la situación utilizando sus propios recursos, por lo que a menudo se requiere asistencia externa.

**Diseño del muestreo:** especificación del marco de muestreo, el tamaño del muestreo y el sistema para seleccionar y contactar a los encuestados de la población.

#### **Efectos en la salud relacionados con los desastres**

**Directos:** efectos provocados por las fuerzas físicas o los elementos esenciales del desastre.

**Indirectos:** efectos en la salud provocados en forma secundaria por la previsión del desastre o por condiciones inseguras o insalubres que se presentan debido a los efectos del desastre.

**Epidemiología:** estudio cuantitativo de la distribución y los determinantes de eventos relacionados con la salud en las poblaciones humanas.

**Epidemiología de desastres:** utilización de la epidemiología para evaluar los efectos adversos en la salud a corto y a largo plazo de los desastres y para predecir las consecuencias de futuros desastres (ver epidemiología).

**Epi InfoTM:** *software* estadístico suministrado de manera gratuita por los CDC (http://wwwn.cdc.gov/epiinfo/7/index.htm) para ingresar y analizar datos.

**Grupo de bloques:** subdivisión de un área censal. Un grupo de bloques es la unidad geográfica más pequeña para la cual la Oficina del Censo tabula datos de muestra. Un grupo de bloques está compuesto por todos los bloques dentro de un área censal con el mismo número inicial.

**Hogar:** casa, apartamento, casa rodante, conjunto de habitaciones o habitación individual destinada a ser ocupada como residencia independiente. Incluye a todas las personas que utilizan ese espacio como su lugar de residencia habitual.

**Hogar elegible:** para los fines de la encuesta CASPER, es un hogar dentro de un conglomerado seleccionado que se selecciona al azar para la realización de una entrevista y en el cual vive al menos un adulto (persona de 18 años o más).

**Hogar ocupado:** lugar de residencia habitual de la persona o grupo de personas que viven en ese lugar al momento del conteo del censo, incluso si los ocupantes están temporalmente ausentes.

**Índice de contacto:** es un tipo de índice de respuesta. El número de entrevistas completadas se divide por el número total de unidades habitacionales con las que se intentó establecer contacto. El denominador incluye el número de entrevistas completadas, las entrevistas incompletas, las negativas a contestar y los hogares no encuestados (es decir, unidades habitacionales en las cuales no había nadie en la casa o no era seguro acercarse). Ver índice de respuesta.

**Índice de cooperación:** es un tipo de índice de respuesta. El número de entrevistas completadas se divide por la totalidad de unidades habitacionales elegibles con las que se estableció contacto. El denominador incluye el número de entrevistas completadas, las entrevistas incompletas y las negativas a contestar. Ver índice de respuesta.

**Índice de entrevistas completadas:** es un tipo de índice de respuesta. El número de entrevistas completadas, con las unidades de notificación, se divide por el número de entrevistas completadas fijado como meta (para la encuesta CASPER, esta meta suele ser 210). Ver índice de respuesta.

**Índice de respuesta:** número de entrevistas completadas dividido por el número total de hogares en los que se buscó o intentó establecer contacto. Ver índice de contacto, índice de entrevistas completadas e índice de cooperación.

**Intervalo de confianza:** el rango alrededor de un valor numérico estadístico obtenido de una muestra, dentro del cual es probable que caiga el valor real correspondiente a la población, con un cierto nivel de probabilidad (p. ej., 95 %).

**Marco de muestreo:** toda la población del área de evaluación seleccionada de la cual se toma una muestra. La muestra es un subgrupo del marco de muestreo de mayor tamaño.

**Muestra al azar sistemática:** muestra en la cual la población objetivo se ordena según un esquema, cuyos elementos luego son seleccionados a intervalos regulares a través de esa lista ordenada. Ver muestreo.

**Muestra aleatoria:** muestreo de probabilidades en el cual se elige a un subgrupo de personas (una muestra) de un grupo más grande (una población o un marco de muestreo) de manera aleatoria y completamente casual, de modo tal que cada persona tenga las mismas probabilidades de ser elegida en cualquier etapa del proceso de muestreo. Ver muestreo.

**Muestra estratificada:** muestra seleccionada mediante la agrupación de miembros de la población en subgrupos relativamente homogéneos, a los que después se les aplica un muestreo aleatorio o sistemático dentro de cada estrato. Ver muestreo.

**Muestra objetivo:** tipo de muestra no probabilística en la cual los elementos de muestra se eligen sobre la base de alguna característica no aleatoria (p. ej., elegir las casas más dañadas para las entrevistas). Ver muestreo.

**Muestra representativa:** subgrupo que representa a toda la población o al marco de muestreo.

**Muestreo:** selección de un subgrupo de observaciones individuales dentro de una población de personas, que tiene como objetivo producir información sobre la población de interés. El muestreo puede ser aleatorio o no aleatorio, y representativo o no representativo. Ver también muestreo aleatorio, muestreo estratificado, muestreo sistemático y muestreo específico.

**Muestreo por conglomerados:** forma de muestreo de probabilidades en la cual se extraen encuestados de una muestra de grupos (es decir, conglomerados) mutuamente excluyentes dentro de una población total.

**Ponderación:** probabilidad inversa de que un determinado hogar sea incluido en la muestra debido al diseño de la muestra. Para los fines de la encuesta CASPER, la ponderación es el número total de unidades habitacionales (HU, por sus siglas en inglés) del marco de muestreo dividido por el número de conglomerados seleccionados (p. ej., 30), multiplicado por el número de entrevistas completadas dentro del conglomerado. Para accesibilidad, busque en el [apéndice O, en la](#page-57-0)  [página 58,](#page-57-0) la explicación de la fórmula de ponderación que se muestra a continuación.

![](_page_61_Picture_141.jpeg)

**Ponderación de probabilidades:** factor/valor aplicado a cada elemento de una muestra con la finalidad de corregir las diferencias en las probabilidades de selección. Para la encuesta CASPER, este es un valor asignado a cada hogar (es decir, a cada entrevista) que representa la probabilidad inversa de su selección del marco de muestreo, dado el diseño de muestreo. Los resultados calculados mediante el uso de la ponderación de probabilidades son representativos de todo el marco de muestreo.

# <span id="page-62-0"></span>Cómo planificar y realizar una encuesta CASPER: Lista de tareas

Nota: No se requiere la finalización de cada tarea para pasar a la siguiente; muchas tareas pueden completarse en forma simultánea. Estas tablas están hechas para que se completen a mano, marcando las casillas a medida que se finalicen las tareas y anotando el número de página asociado.

![](_page_62_Picture_243.jpeg)

Kit de herramientas de Evaluación Comunitaria para la Respuesta a Emergencias de Salud Pública (CASPER): Tercera edición